# **The Stack & Procedures**

CSE 410 Winter 2017

#### **Instructor: Teaching Assistants:**

Justin Hsia Kathryn Chan, Kevin Bi, Ryan Wong, Waylon Huang, Xinyu Sui

#### **AI Decisively Defeats Human Poker Players**

Libratus lived up to its "balanced but forceful" Latin name by becoming the first AI to beat professional poker players at heads-up, no-limit Texas Hold'em. Developed by Carnegie Mellon University, the AI won the "Brains Vs. Artificial Intelligence" tournament against four poker pros by \$1,766,250 in chips over 120,000 hands (games). Researchers can now say that the victory margin was large enough

to count as a statistically significant win (99.7 percent certainty).

Libratus focuses on improving its own play, [described] as safer and more reliable compared to the riskier approach of trying to exploit opponent mistakes.

- 
- • http://spectrum.ieee.org/automaton/robotics/ artificial‐intelligence/ai‐learns‐from‐mistakes‐to‐defeat‐human‐poker‐players

## **Administrivia**

- Homework 3 released today, due next Thu (2/9)
- Lab 2 deadline pushed to Monday (2/13)
	- **Definitely want to start before the Midterm**
- **Midterm** (2/10) in lecture
	- Reference sheet + 1 *handwritten* cheat sheet
	- Find a study group! Look at past exams!
	- Aiming for average of 75%
- **Midterm review session** (2/7) in BAG 261 from 5‐7:30pm

#### **Procedures**

- Stack Structure
- **Calling Conventions**
	- **Passing control**
	- **Passing data**
	- Managing local data
- Register Saving Conventions
- **◆ Illustration of Recursion**

## **Procedure Data Flow**

Registers (NOT in Memory) Stack (Memory)

 $\frac{1}{2}$ First 6 arguments

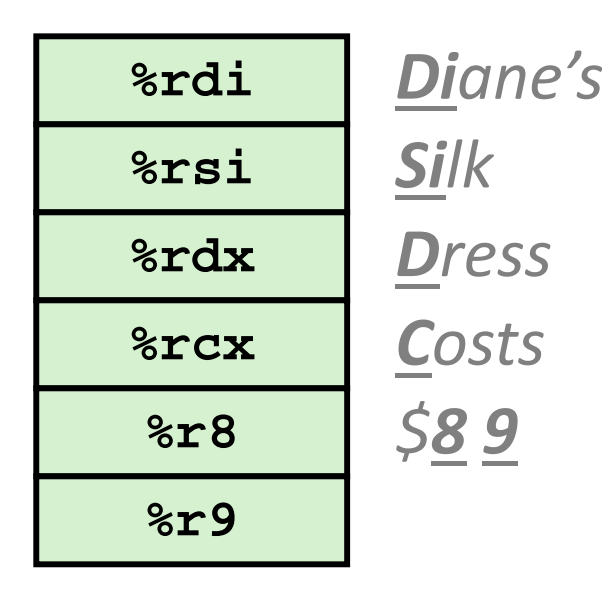

 $\frac{1}{2}$ Return value

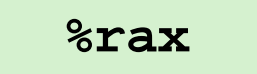

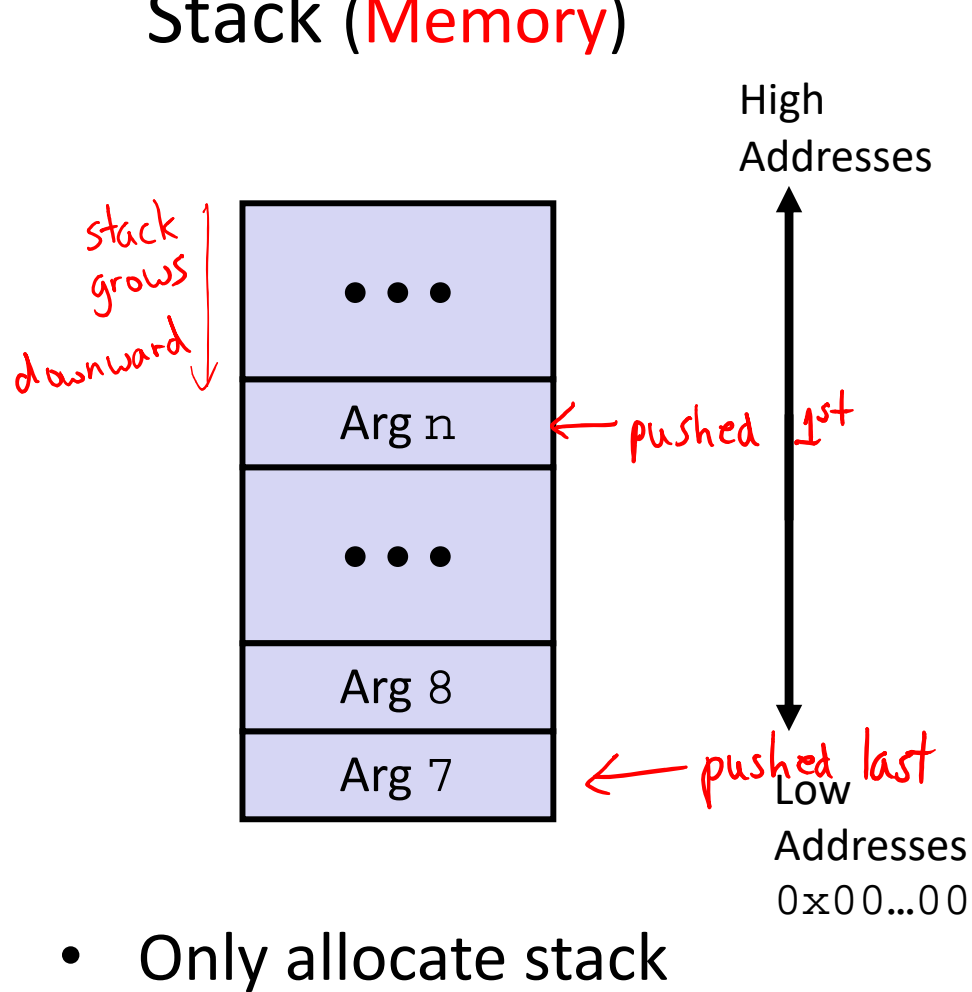

space when needed

#### **x86‐64 Return Values**

- By convention, values returned by procedures are placed in %rax
	- Choice of  $\frac{1}{2}$  Choice of  $\frac{1}{2}$  ax is arbitrary
- 1) Caller must make sure to save the contents of %rax before calling a callee that returns a value
	- Part of register-saving convention
- 2) Callee places return value into %rax
	- Any type that can fit in 8 bytes integer, float, pointer, etc.
	- For return values greater than 8 bytes, best to return a *pointer* to them
- 3) Upon return, caller finds the return value in %rax

#### **Data Flow Examples**

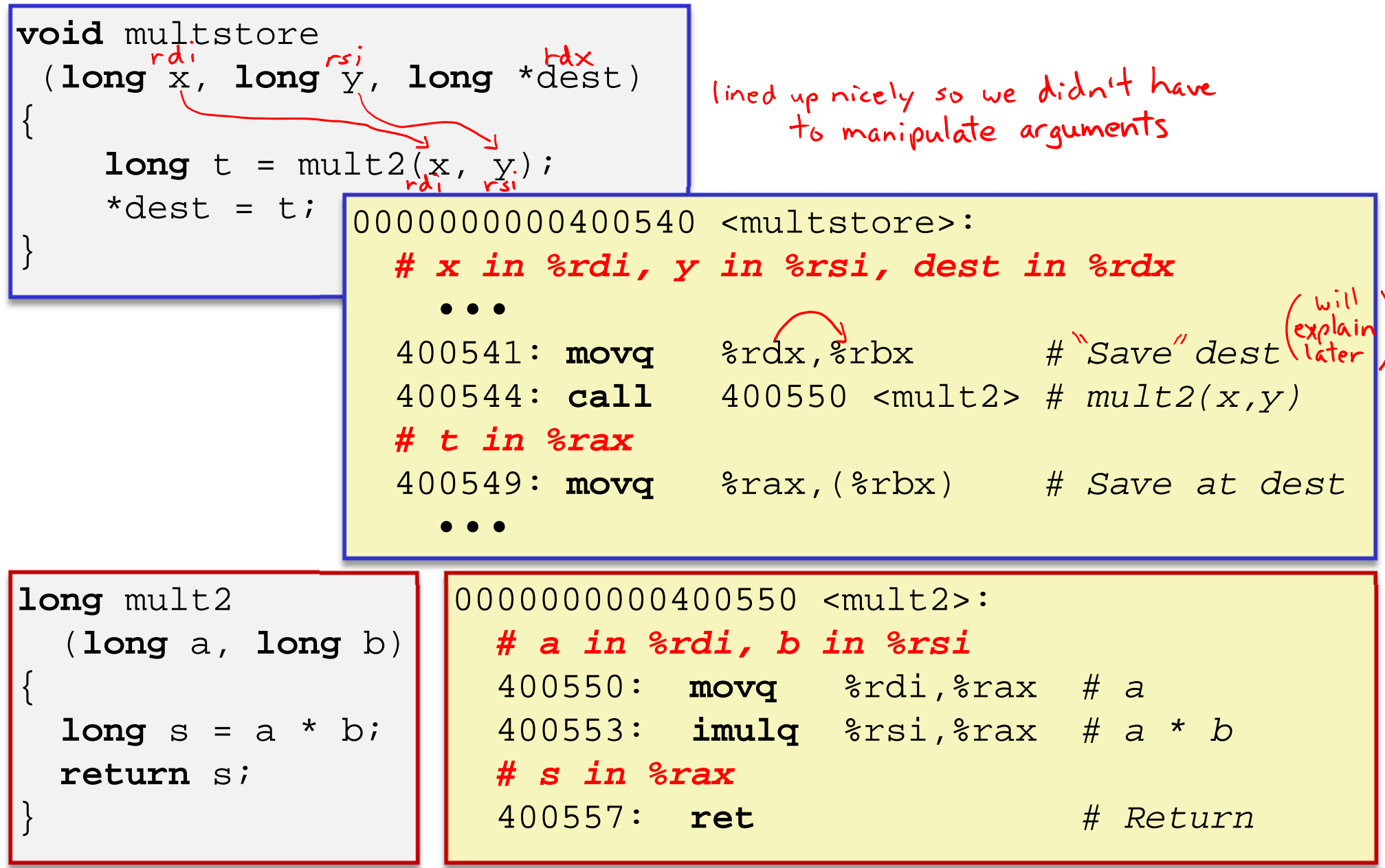

#### **Procedures**

- Stack Structure
- **Calling Conventions**
	- **Passing control**
	- **Passing data**
	- **Managing local data**
- Register Saving Conventions
- **◆ Illustration of Recursion**

### **Stack‐Based Languages**

- $\frac{1}{2}$  Languages that support recursion
	- *e.g.* C, Java, most modern languages
	- Code must be *re-entrant* 
		- Multiple simultaneous instantiations of single procedure
	- Need some place to store *state* of each instantiation
		- Arguments, local variables, return pointer
- Stack allocated in *frames*
	- **State for a single procedure instantiation**
- Stack discipline
	- State for a given procedure needed for a limited time
		- Starting from when it is called to when it returns
	- Callee always returns before caller does

#### **Call Chain Example**

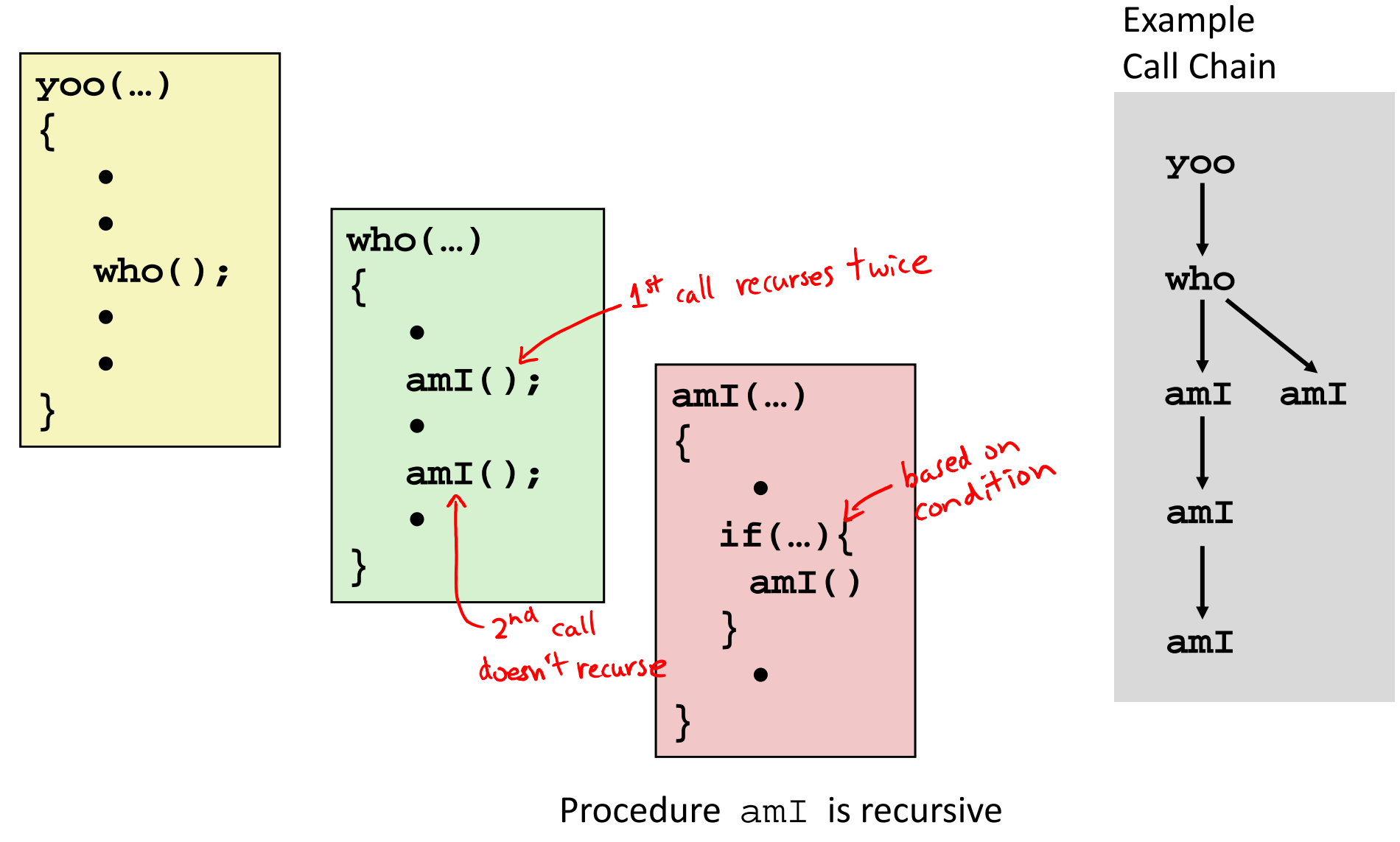

(calls itself)

## **1) Call to yoo**

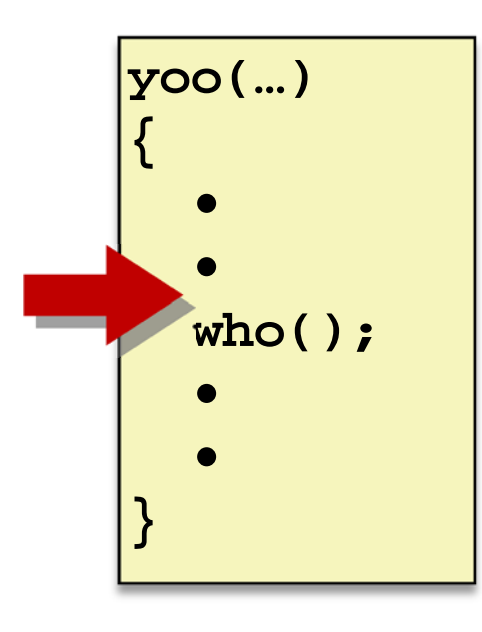

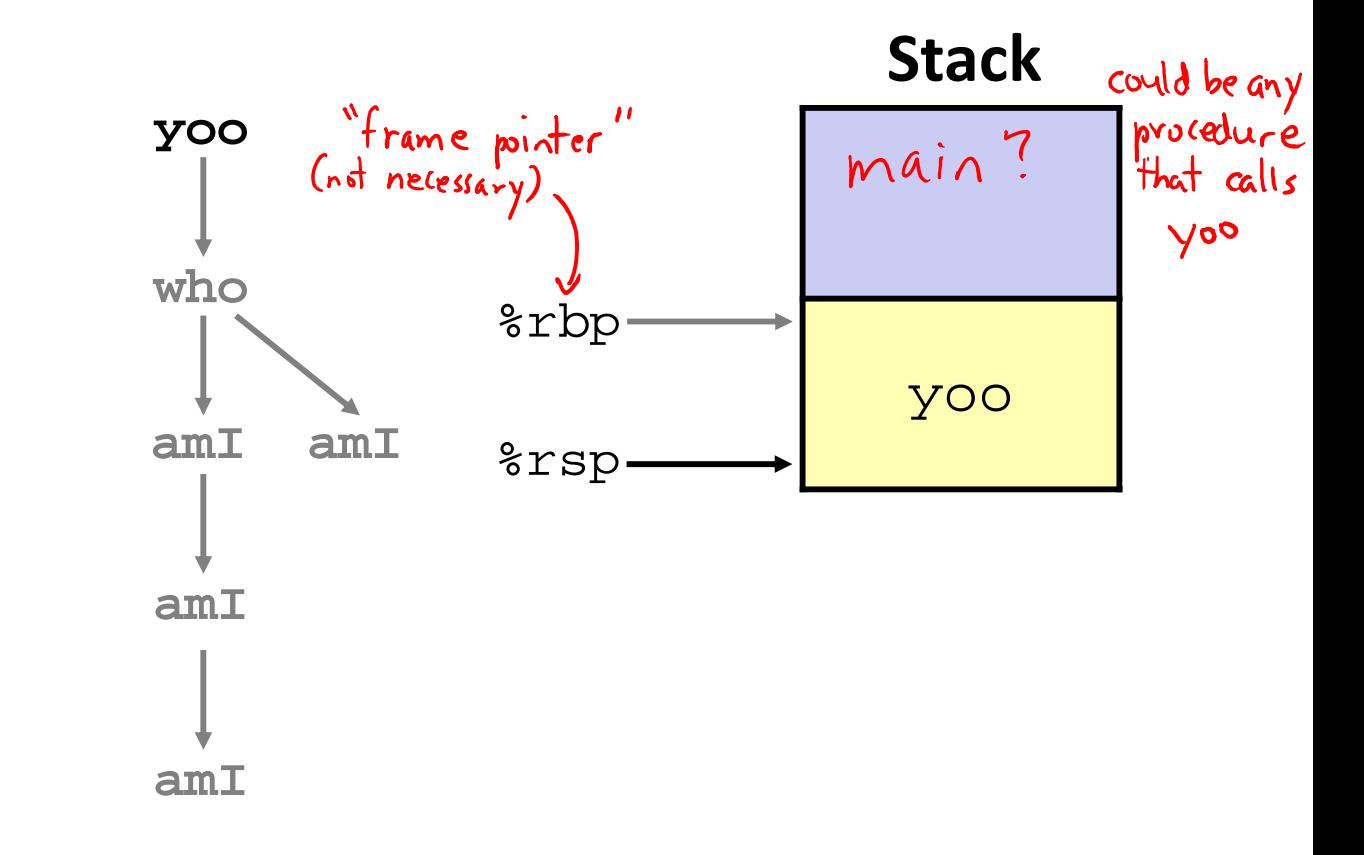

## **2) Call to who**

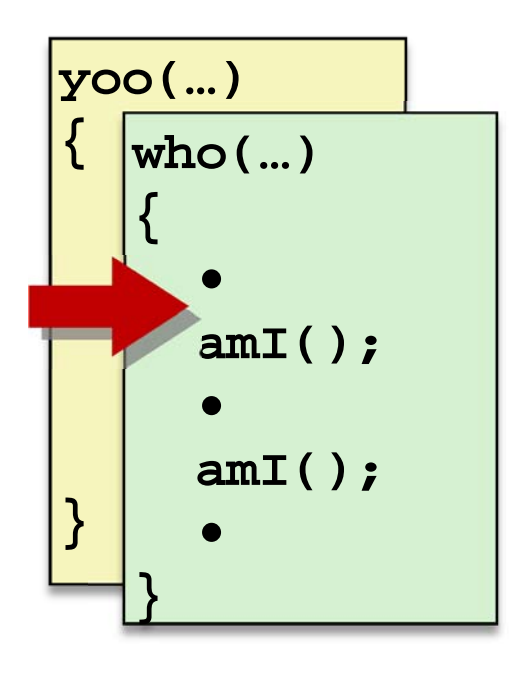

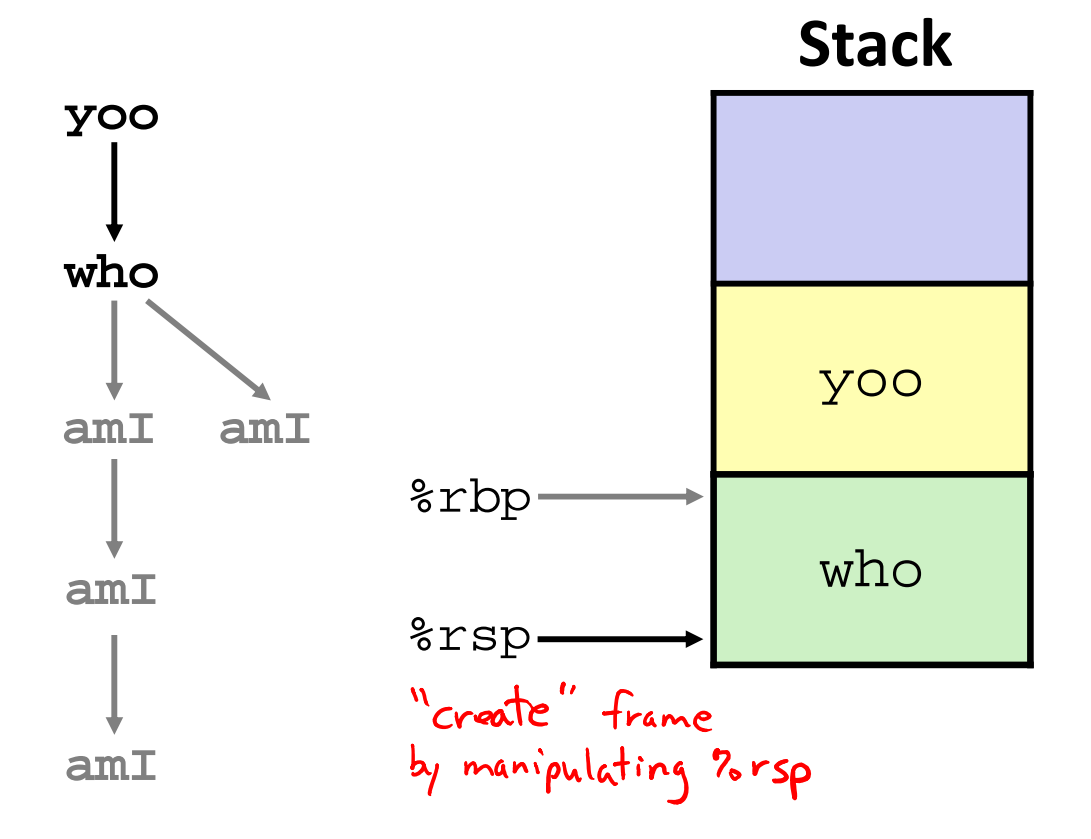

## **3) Call to amI (1)**

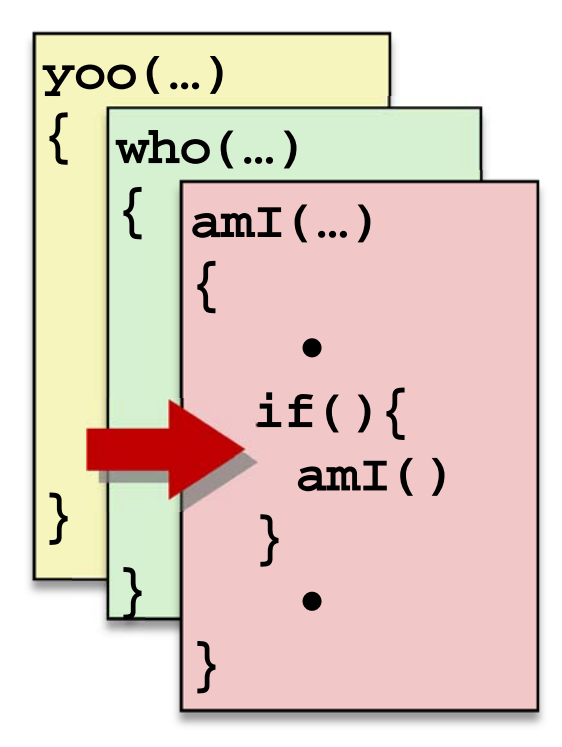

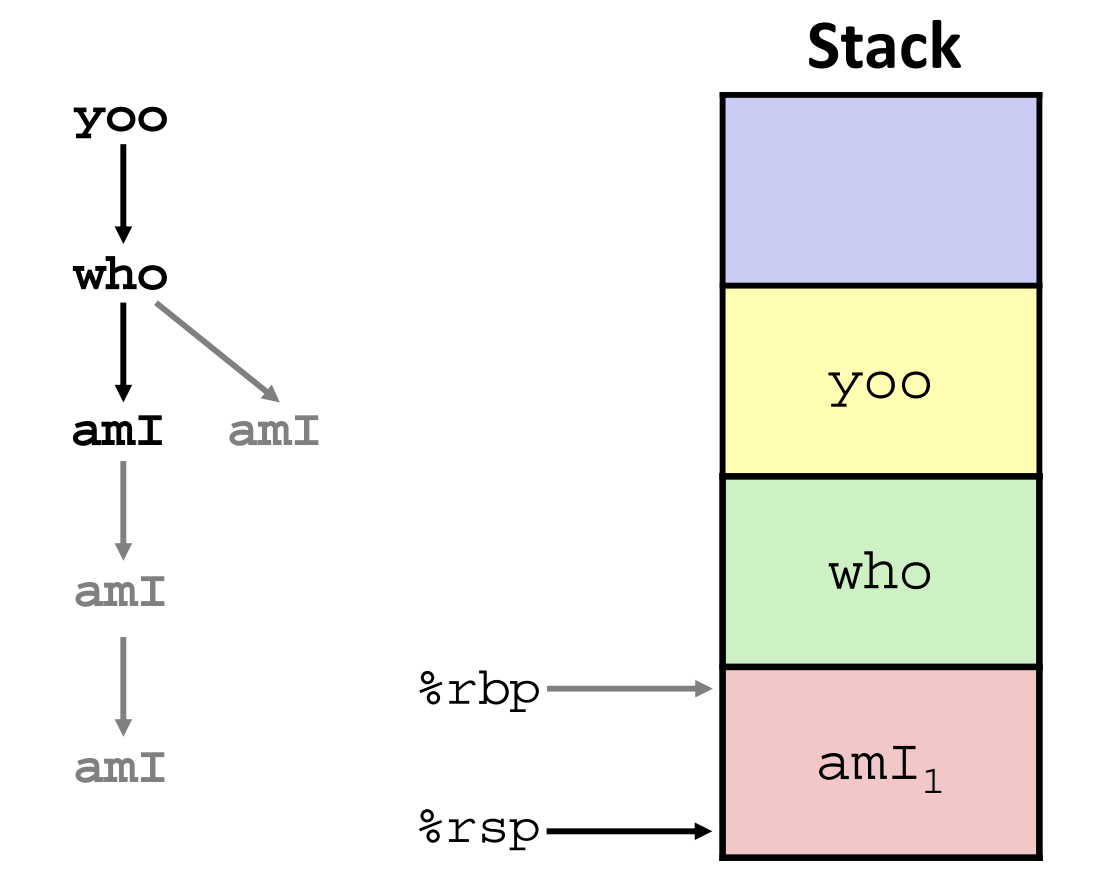

#### **4) Recursive call to amI (2)**

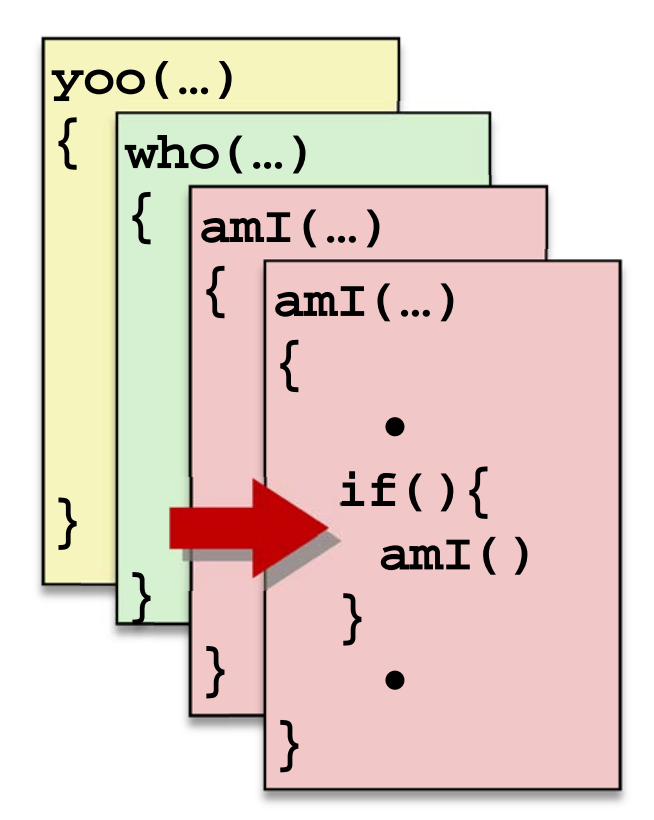

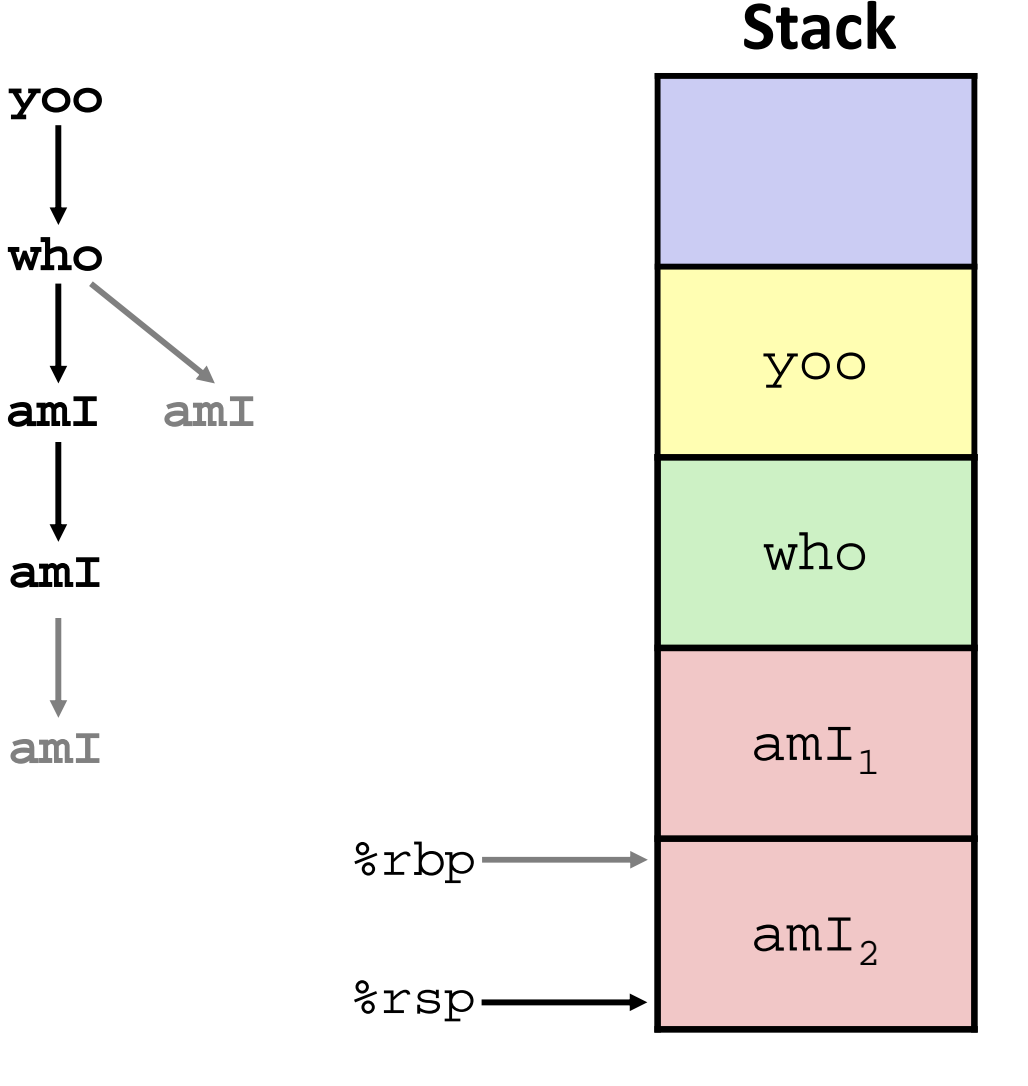

## **5) (another) Recursive call to amI (3)**

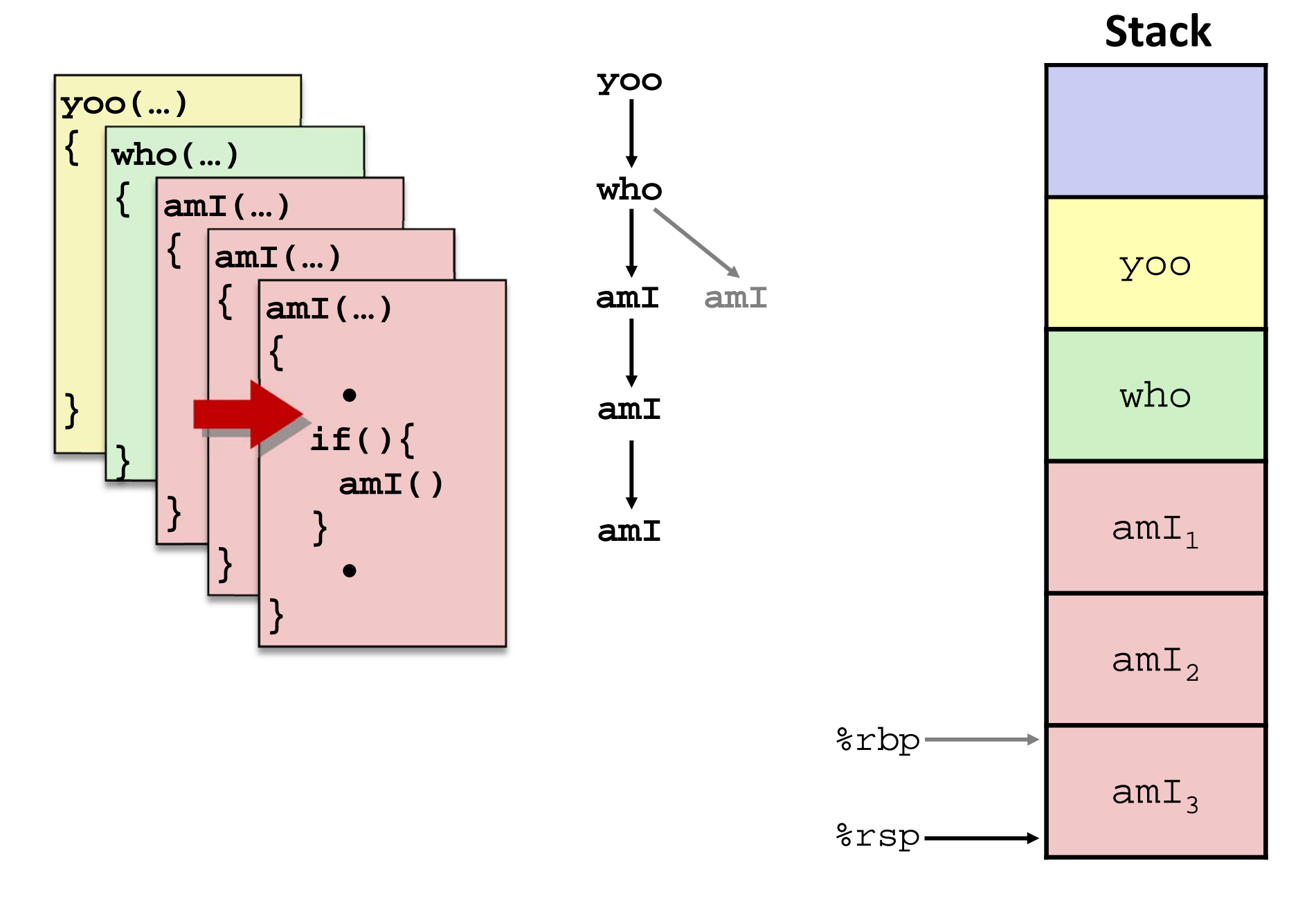

## **6) Return from (another) recursive call to amI**

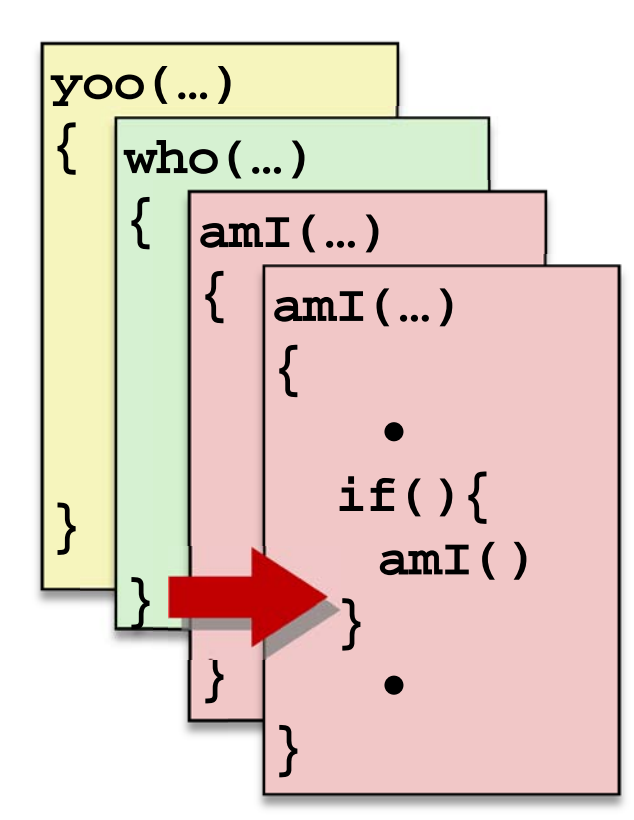

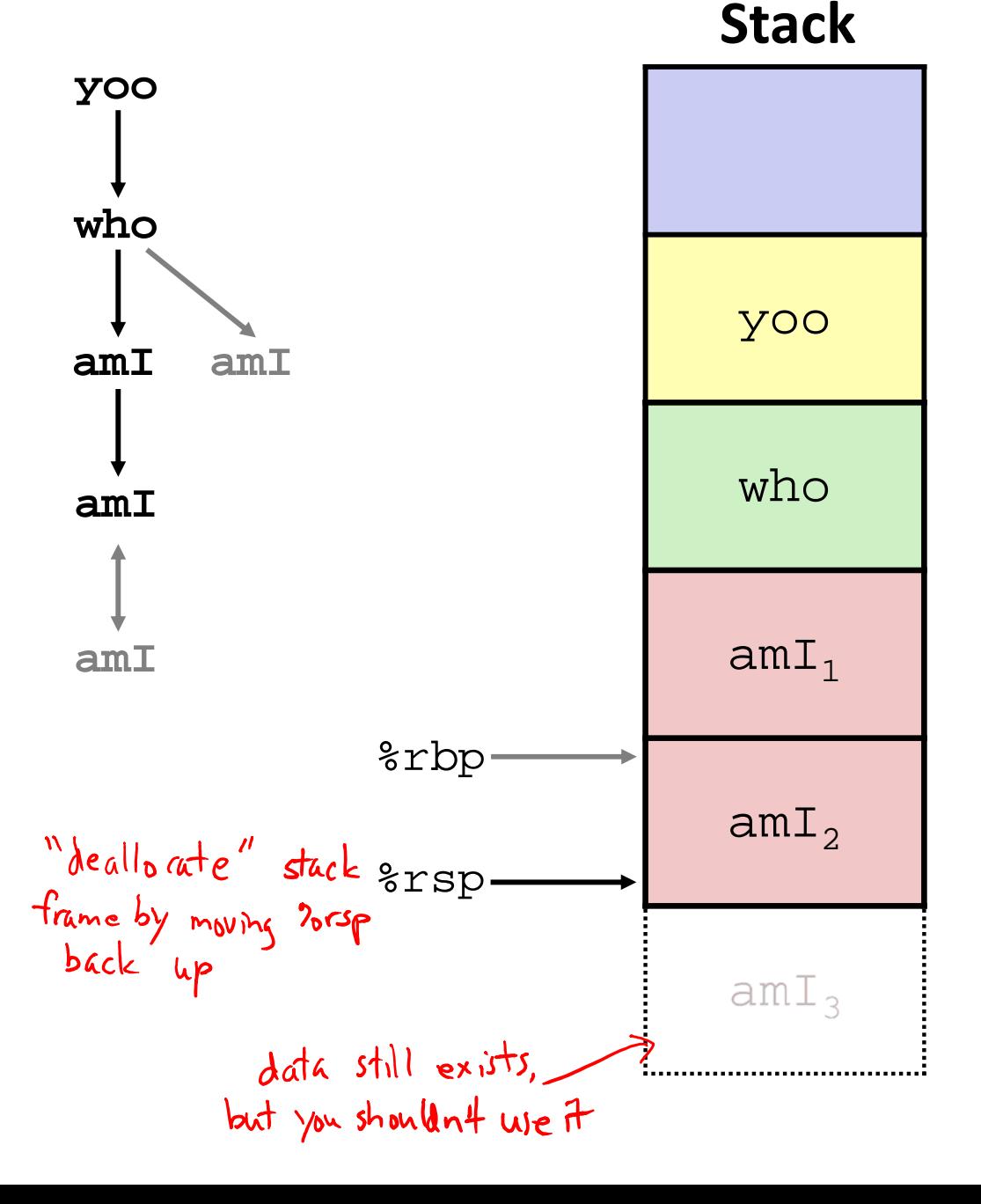

### **7) Return from recursive call to amI**

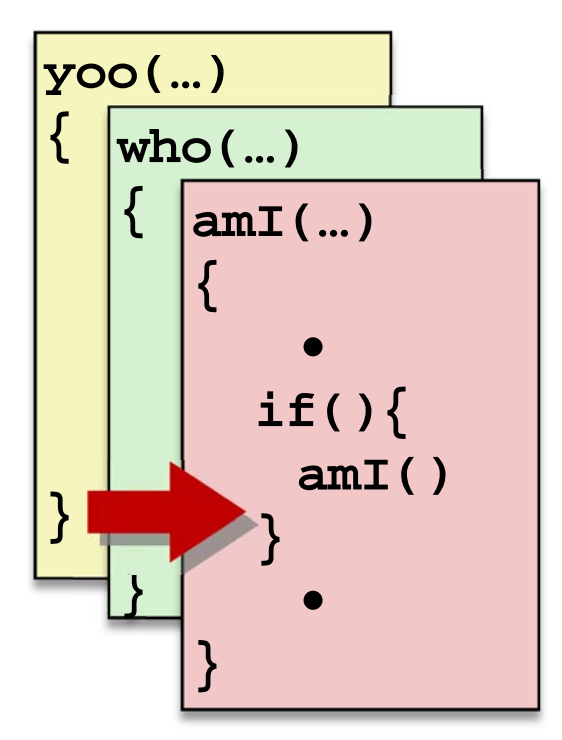

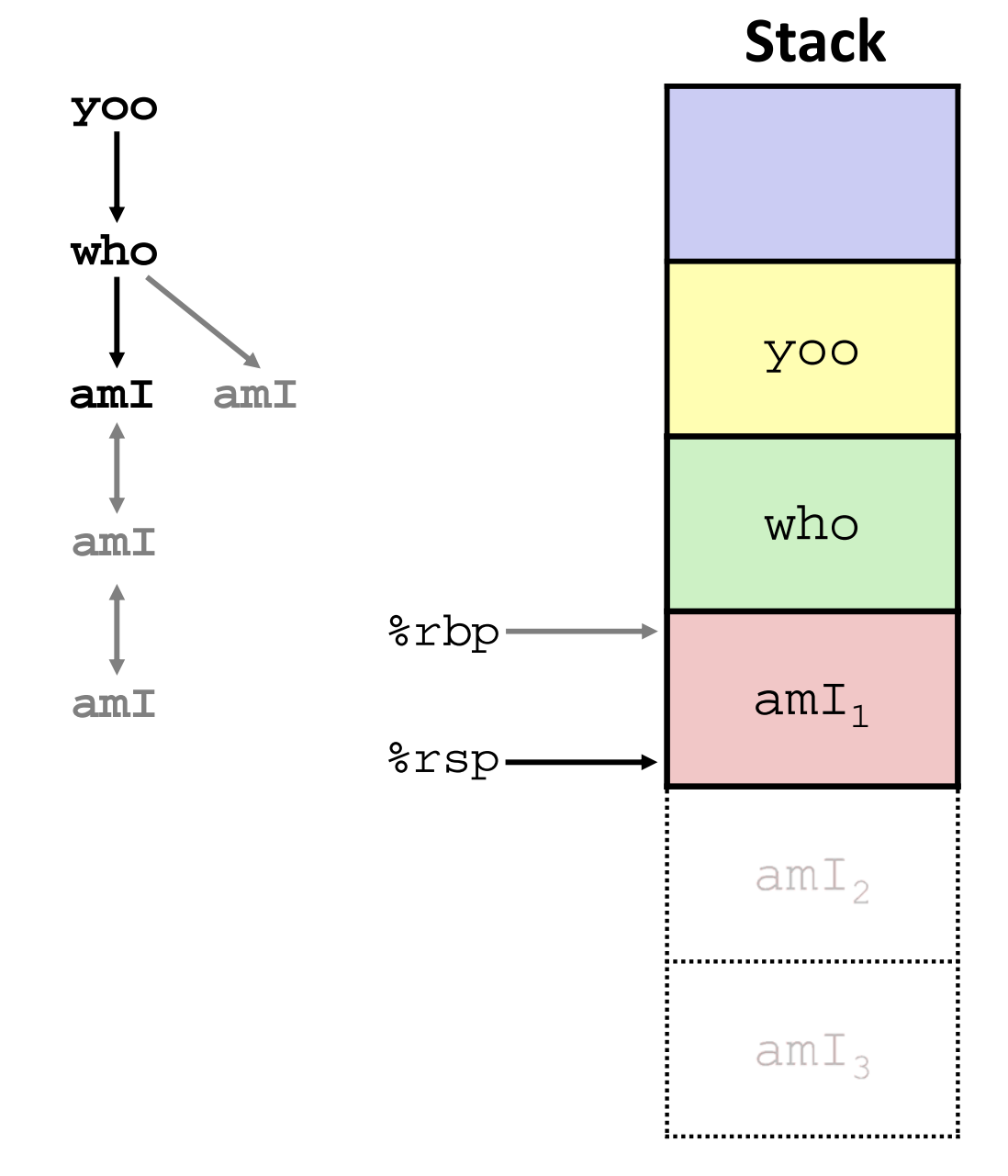

#### **8) Return from call to amI**

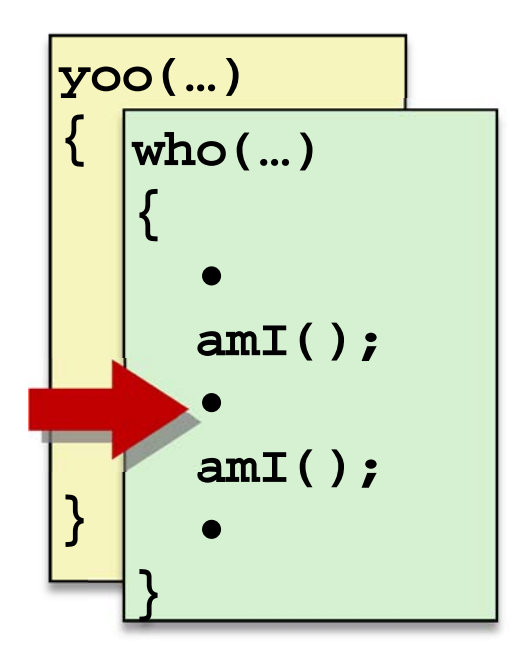

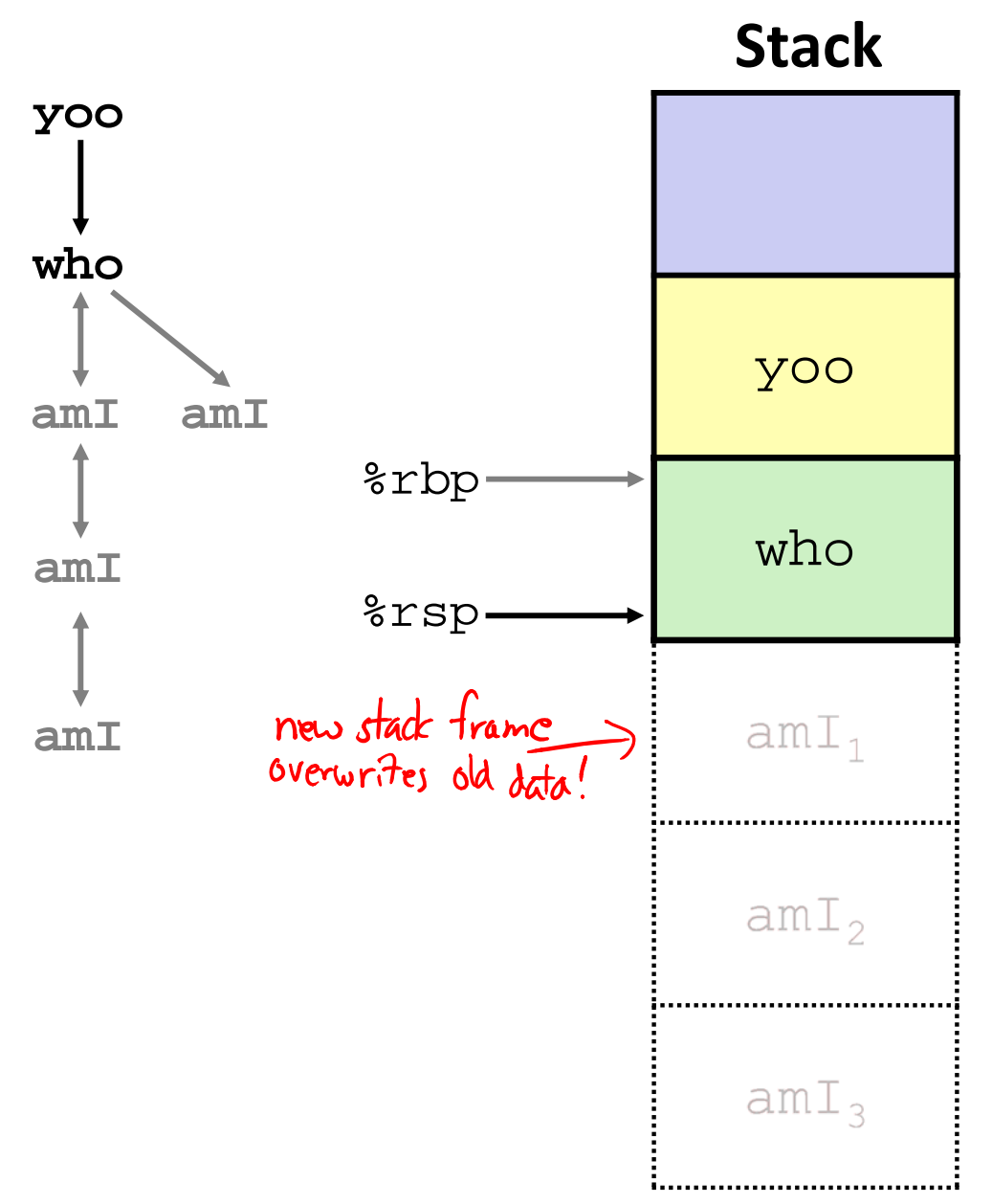

### **9) (second) Call to amI (4)**

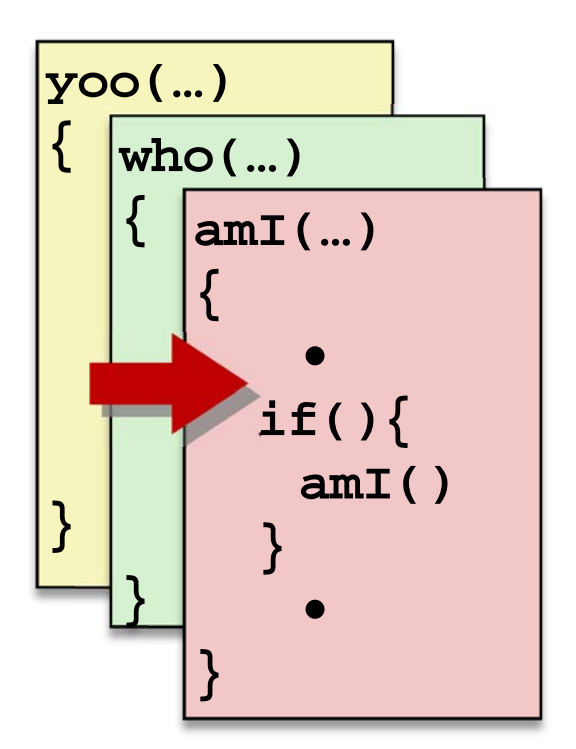

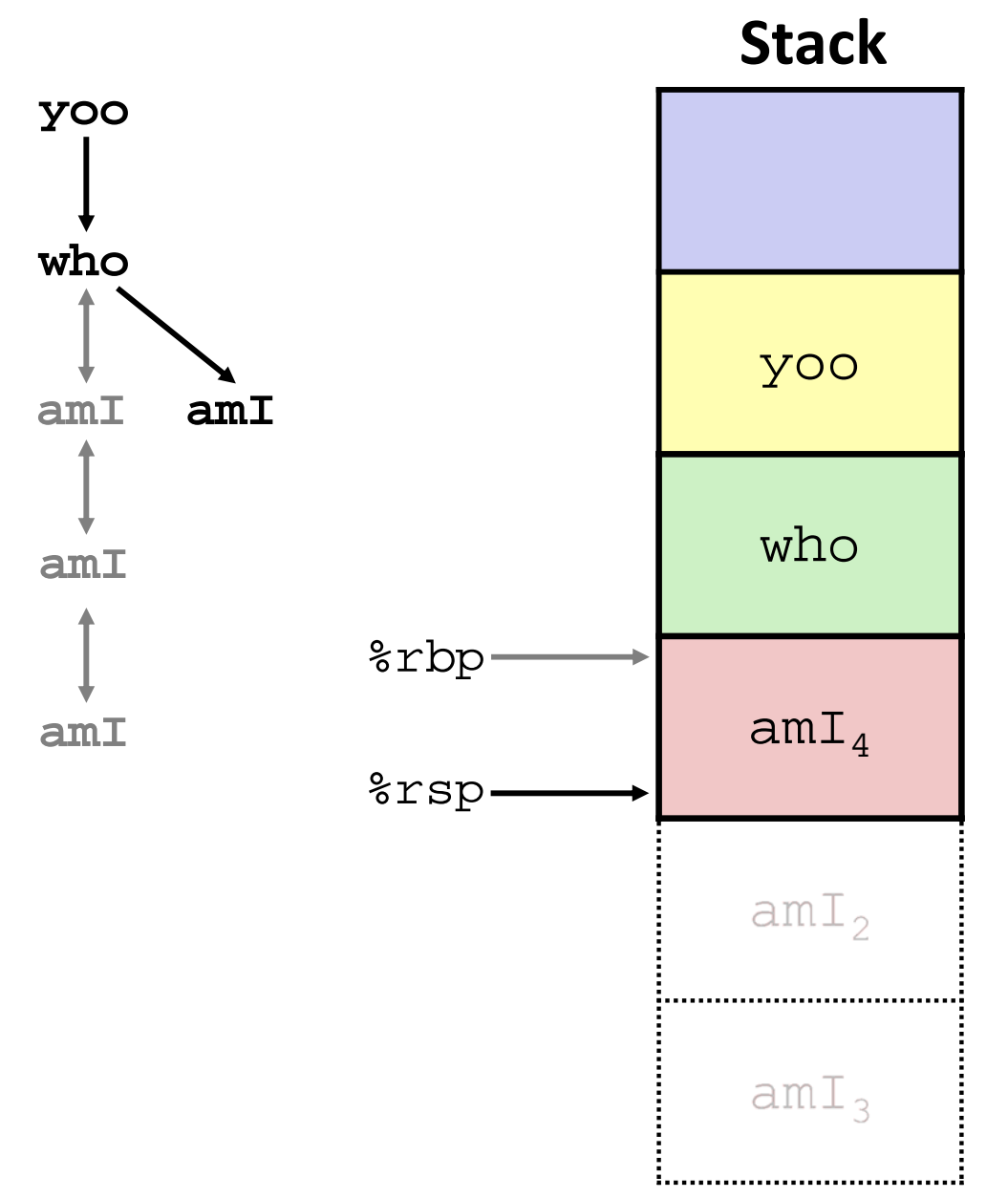

#### **10) Return from (second) call to amI**

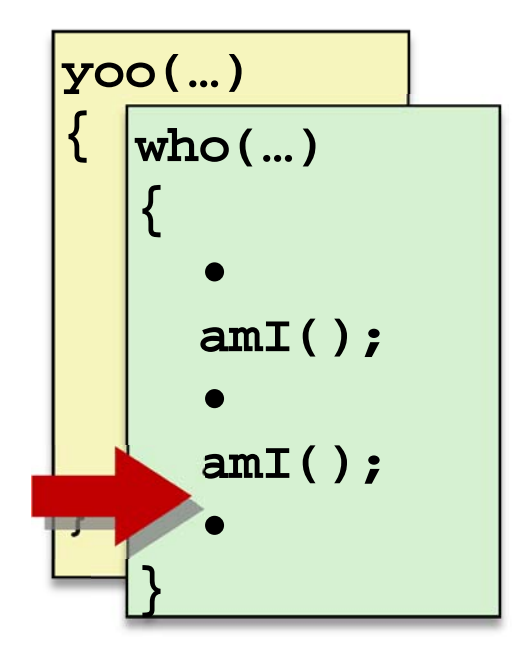

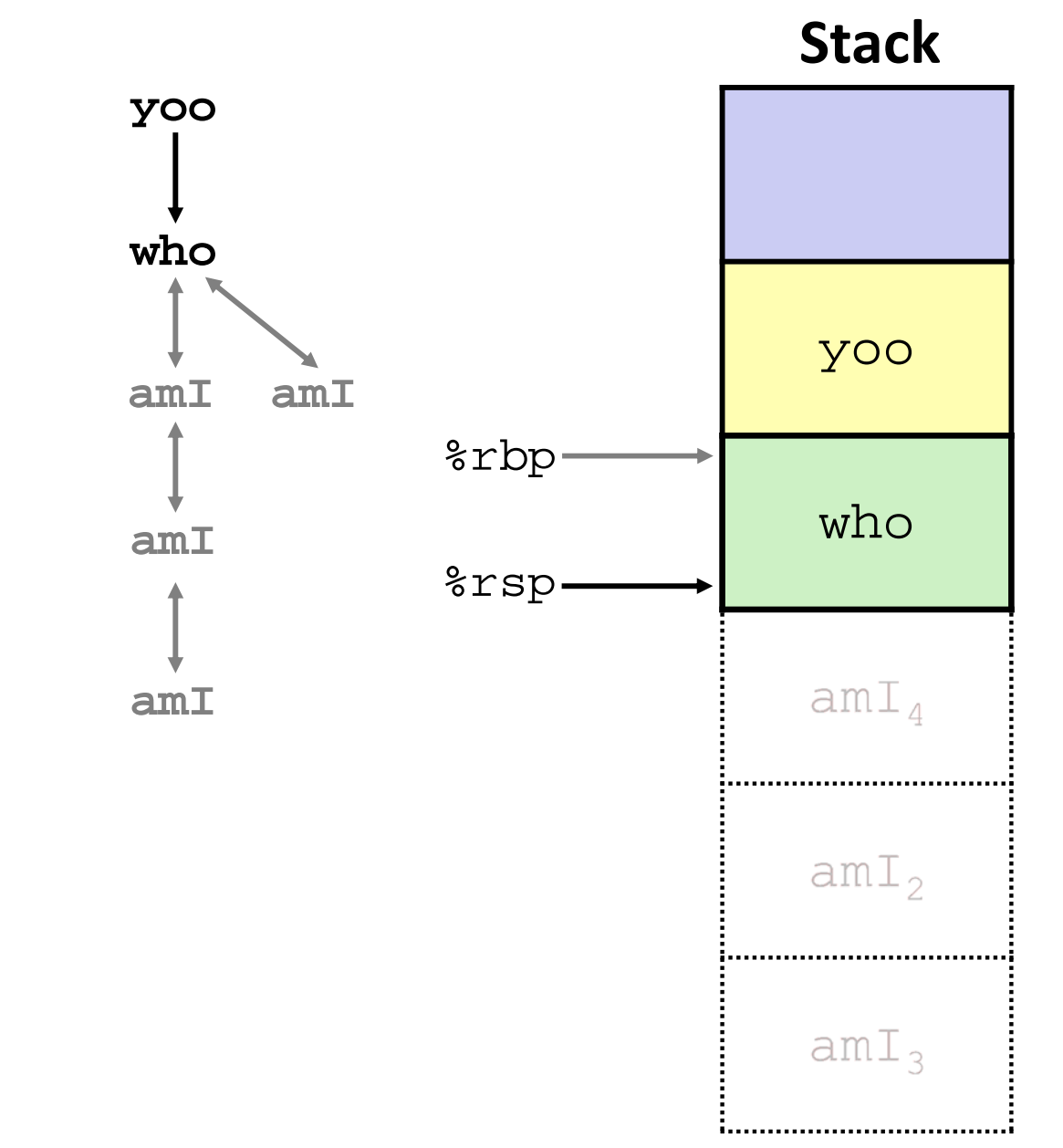

#### **11) Return from call to who**

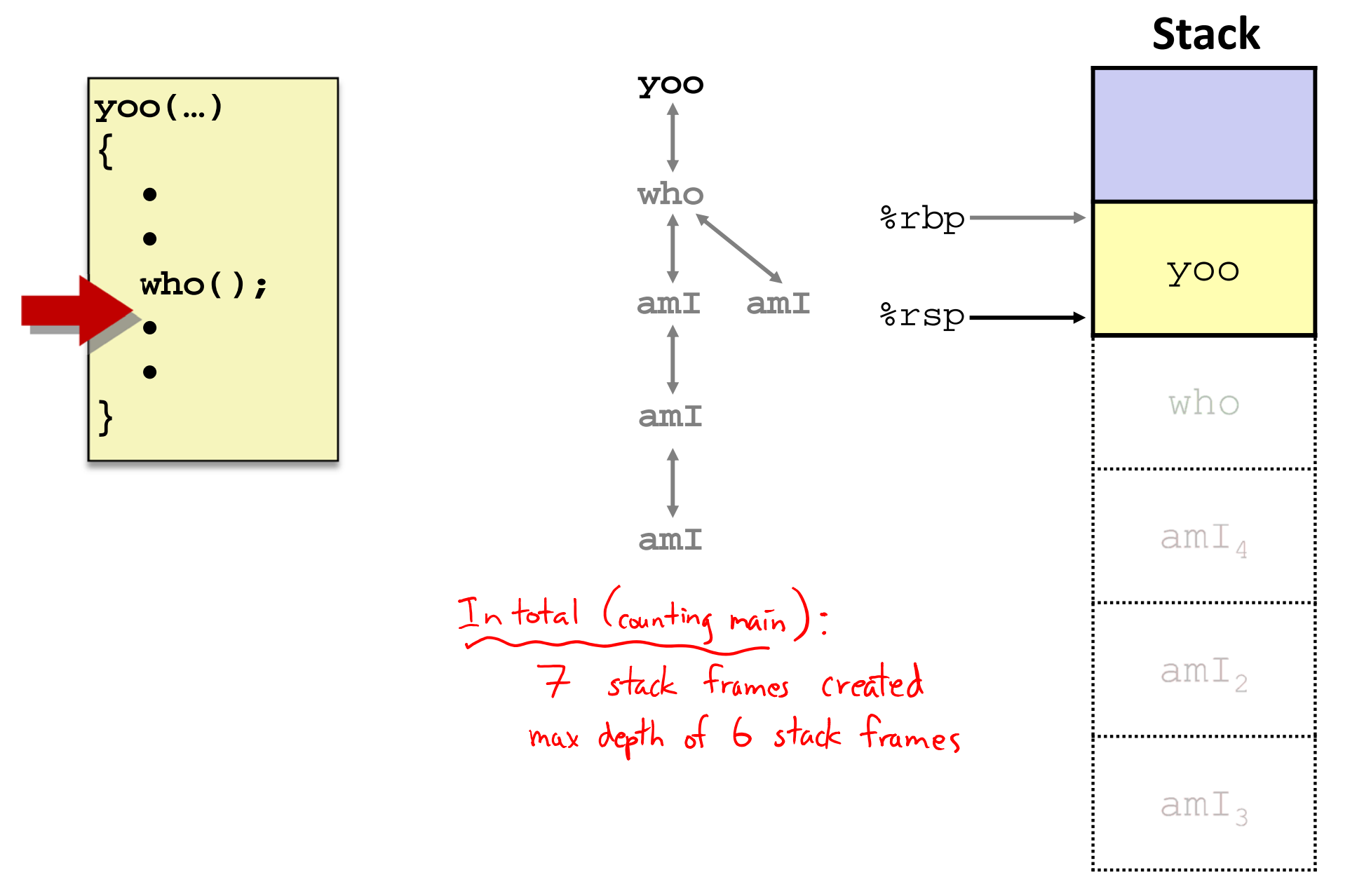

## **x86‐64/Linux Stack Frame**

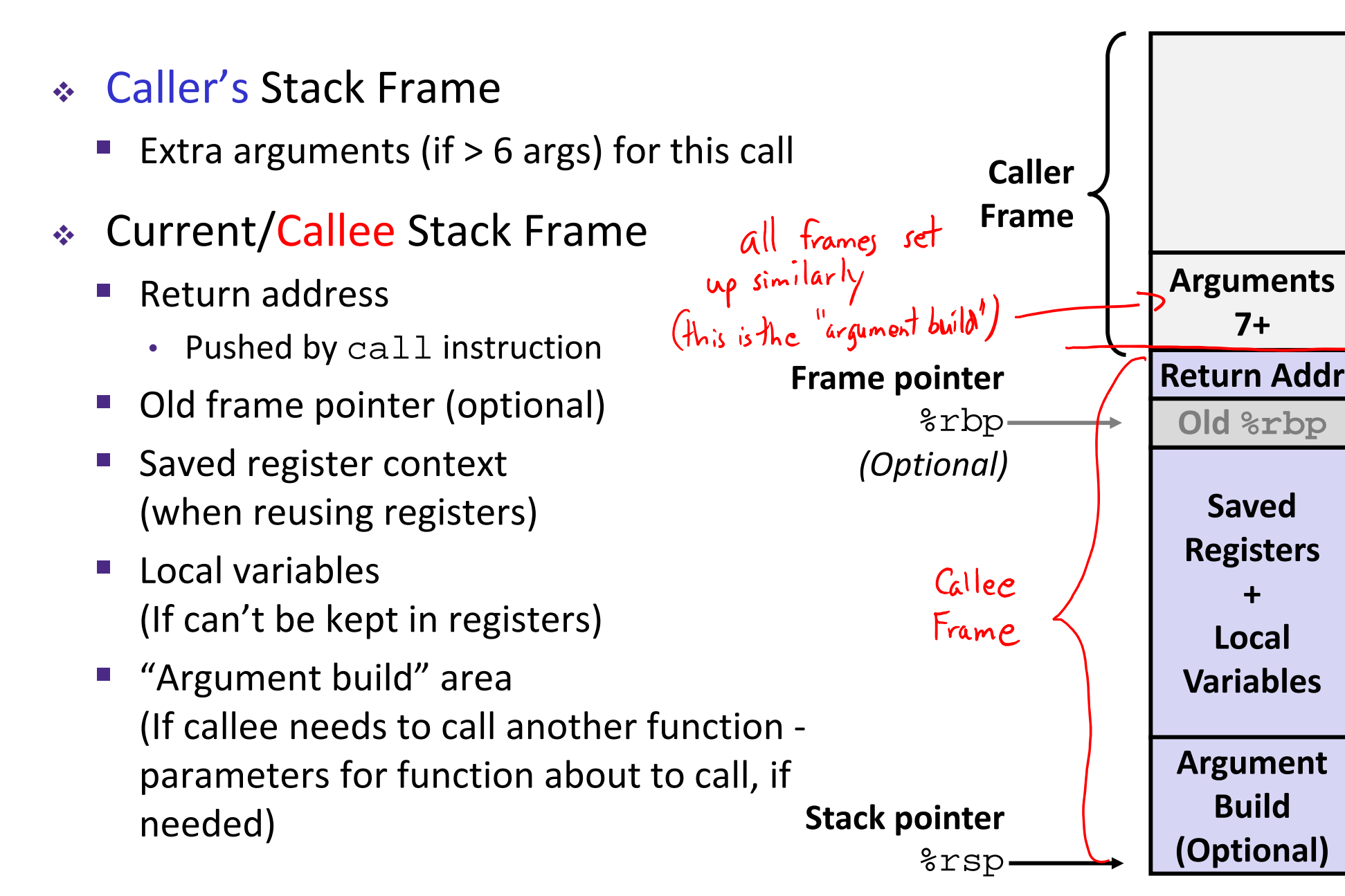

**Saved**

**Old %rbp**

**Arguments**

**7+**

**Registers**

**+**

**Local**

**Variables**

**Argument**

**Build**

**(Optional)**

## **Peer Instruction Question**

Vote only on 3rd question at http://PollEv.com/justinh

 Answer the following questions about when main() is run (assume  $x$  and  $y$  stored on the Stack):

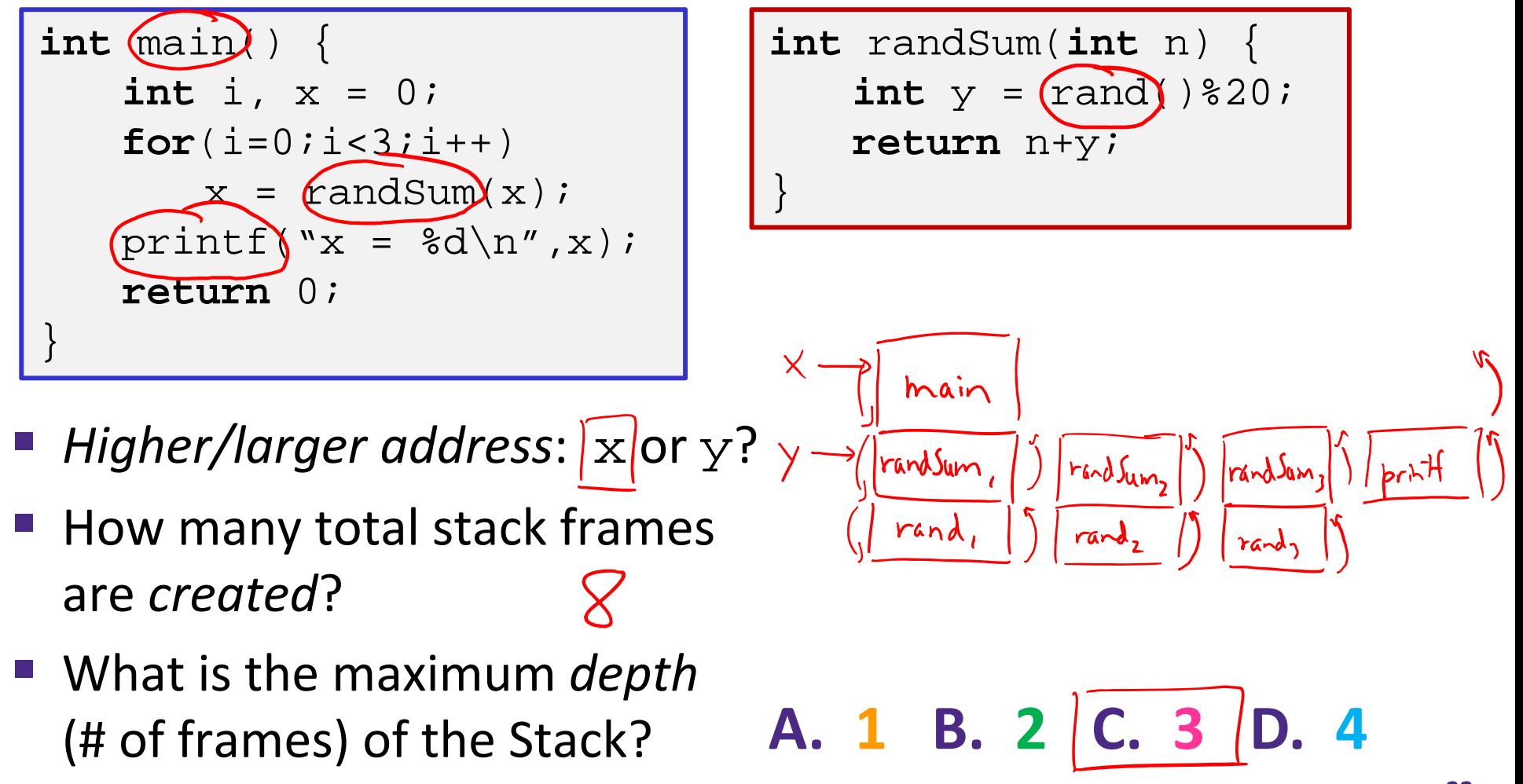

#### **Example:** increment adding val to<br>ralue store at p **long** increment(**long \***p, **long** val) { **long** x = \*p; written this way<br>to correspond  $long y = x + val;$  $*_{p} = y;$ **return** x; } increment: **movq** (%rdi), %rax **%rdiaddq** %rax, %rsi **%rsimovq** %rsi, (%rdi) **ret**

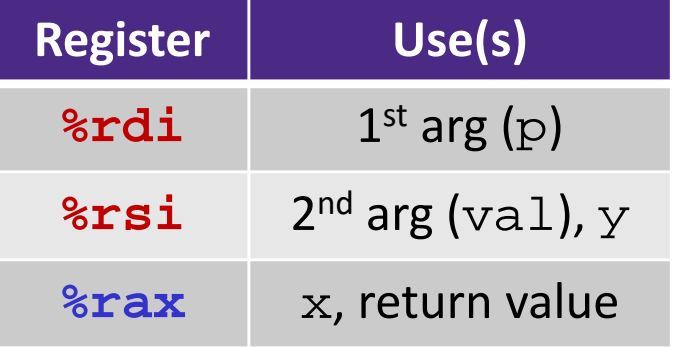

#### **Procedure Call Example (initial state)**

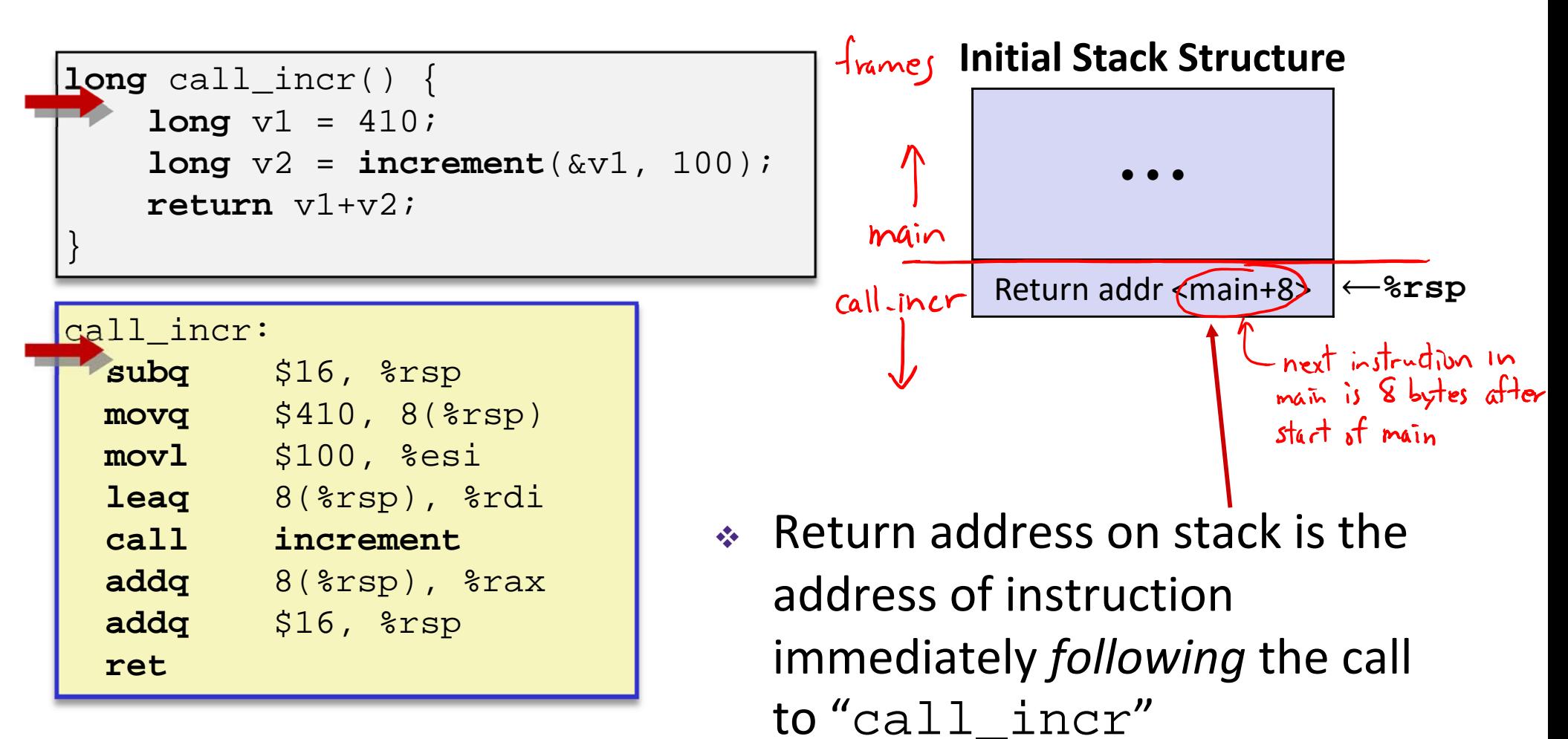

- Shown here as main, but could be anything)
- · Pushed onto stack by call call incr

#### **Procedure Call Example (step 1)**

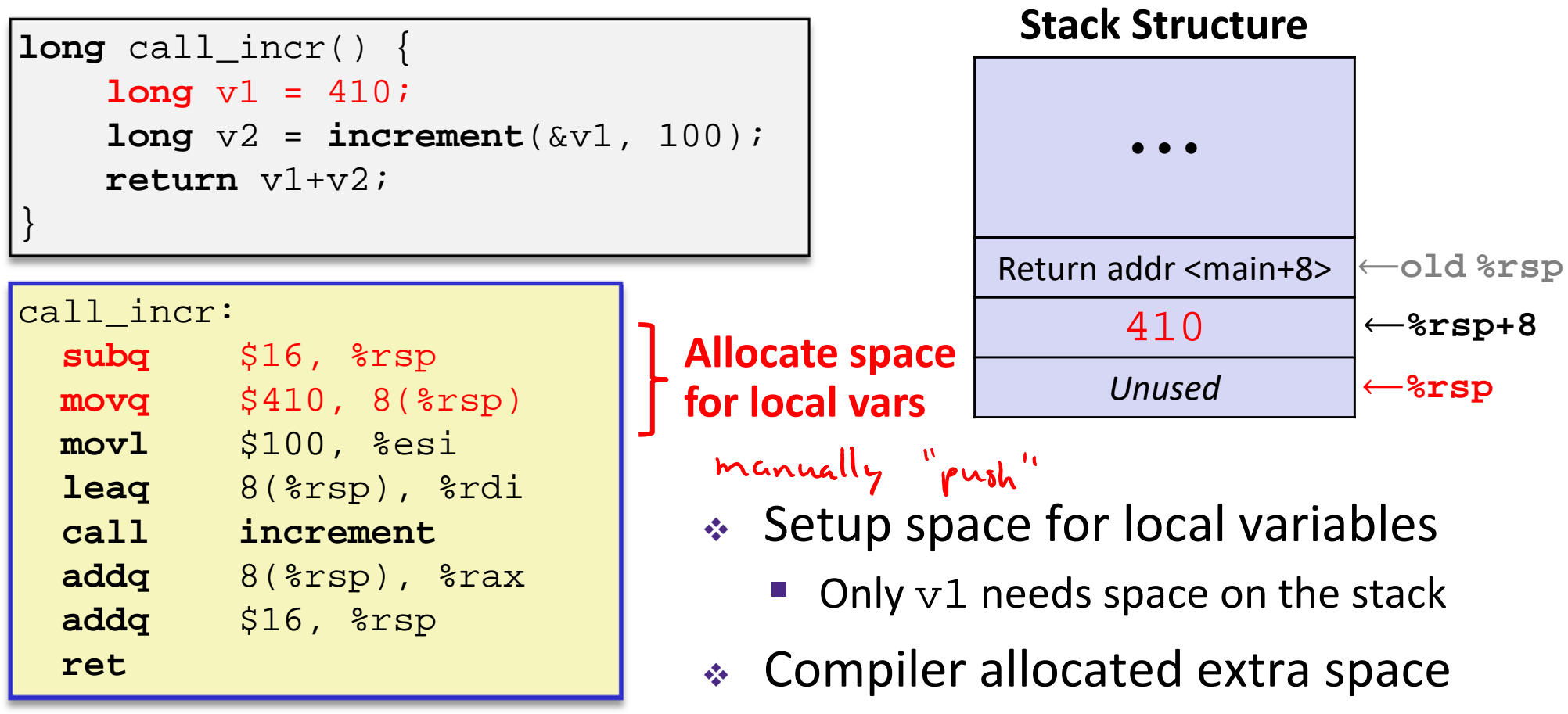

 $\mathbb{R}^3$  Often does this for a variety of reasons, including alignment

#### **Procedure Call Example (step 2)**

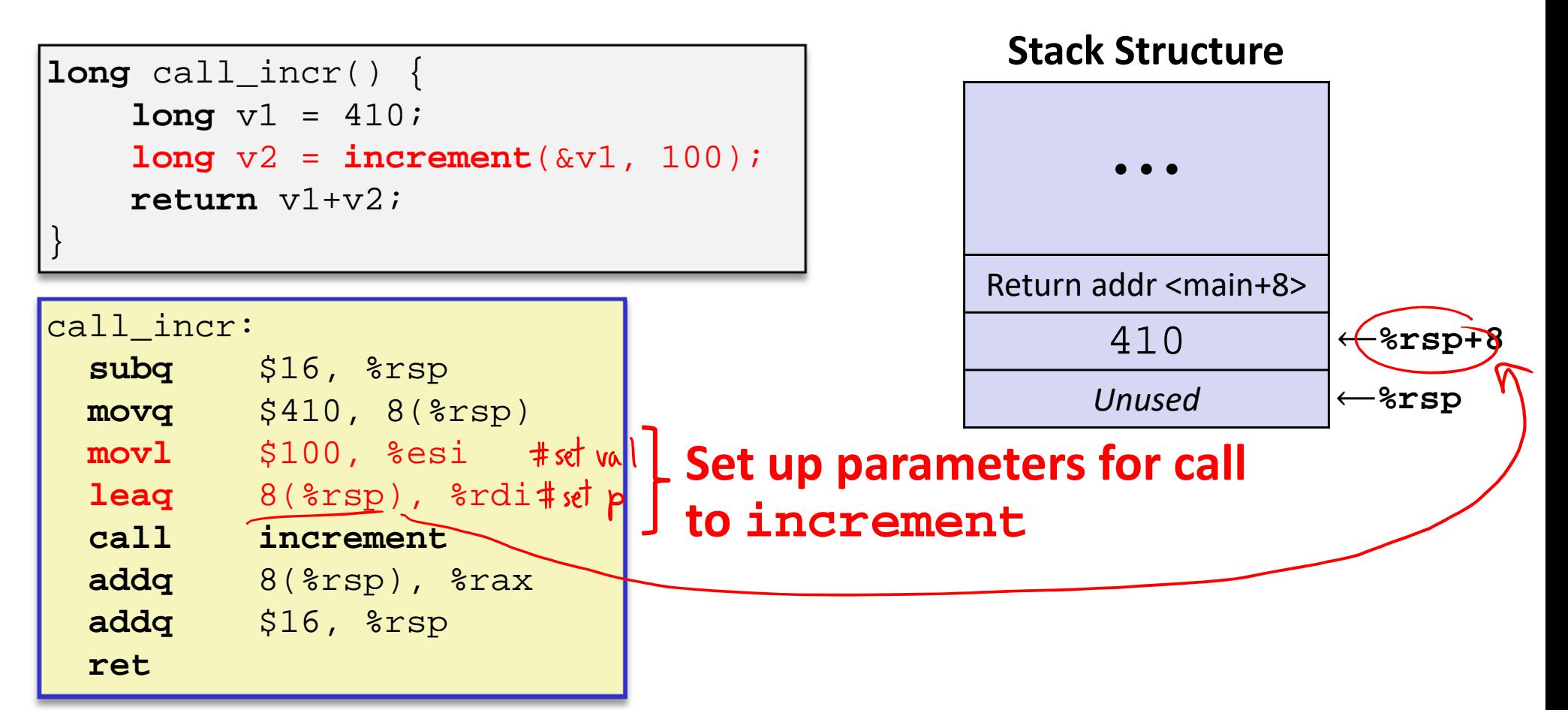

*Aside:* **movl is used because 100 is a small positive value that fits in 32 bits. High order bits of rsi get set to zero automatically. It takes** *one less byte* **to encode a movl than a movq.**

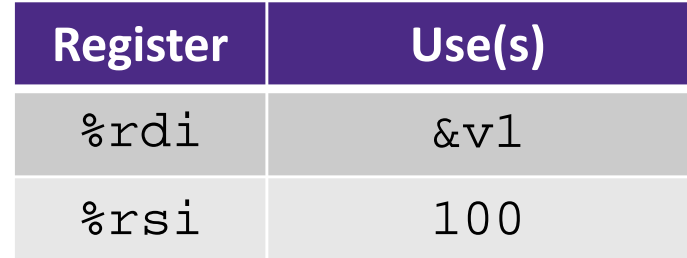

#### **Procedure Call Example (step 3)**

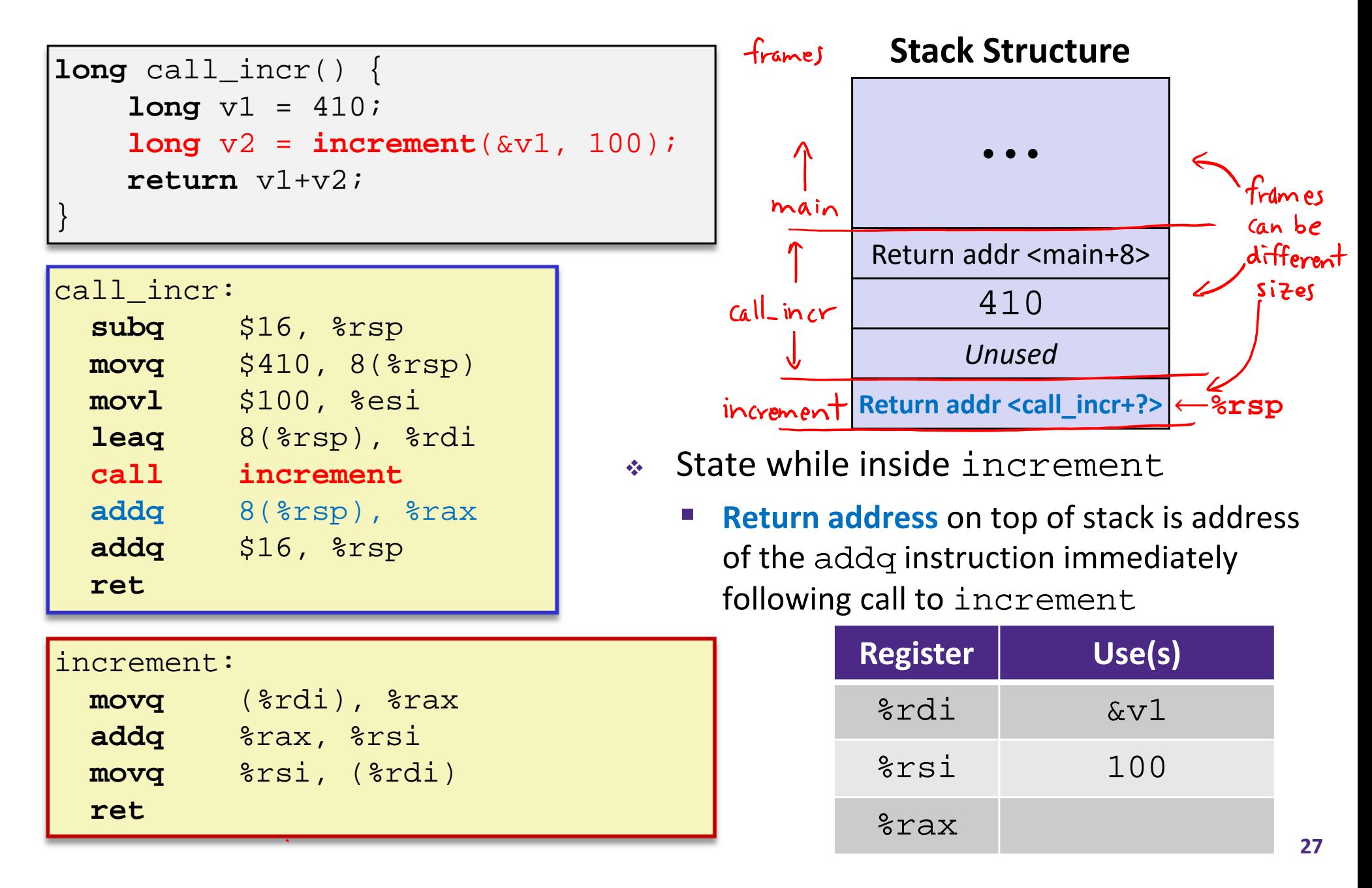

#### **Procedure Call Example (step 4)**

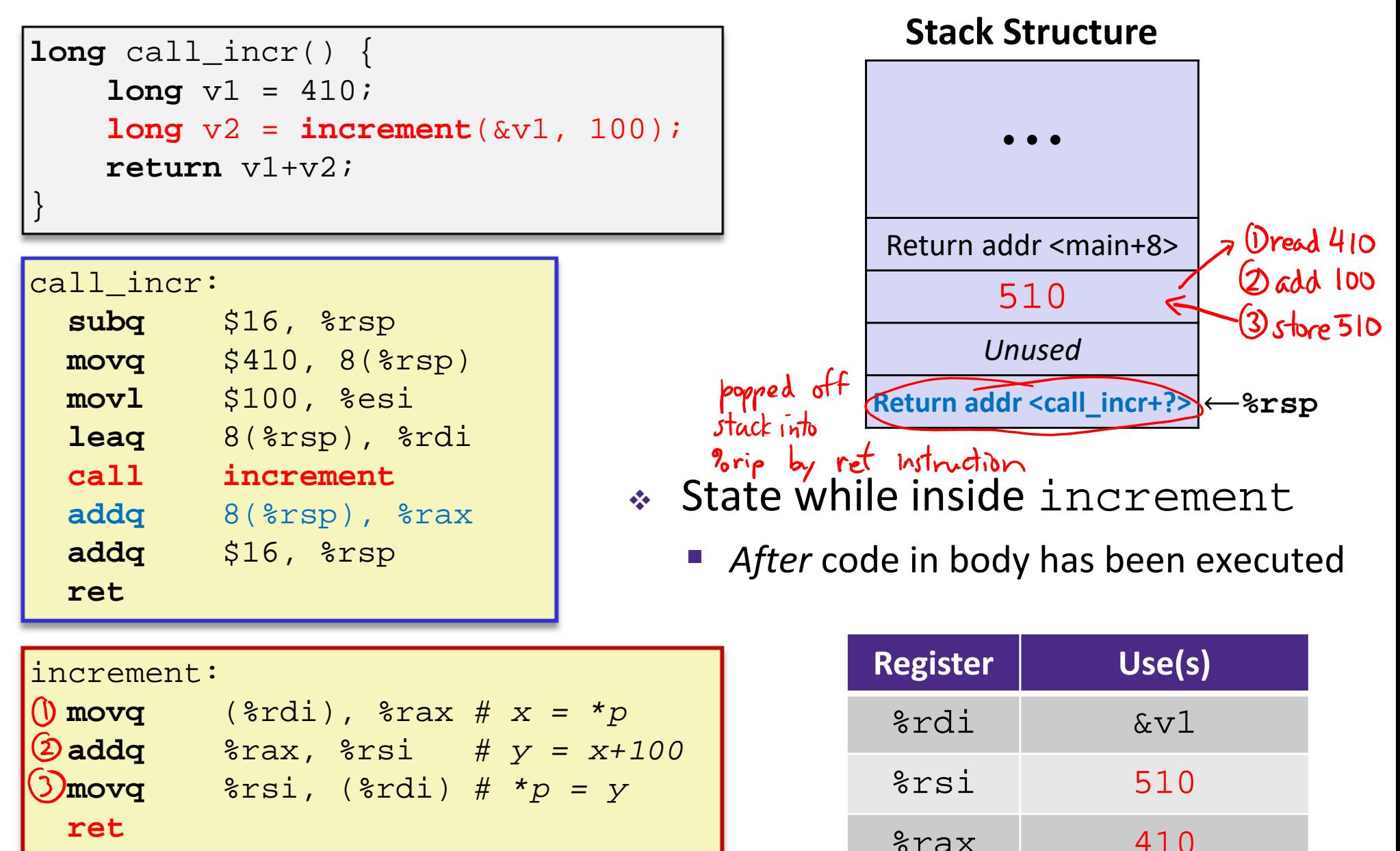

#### **Procedure Call Example (step 5)**

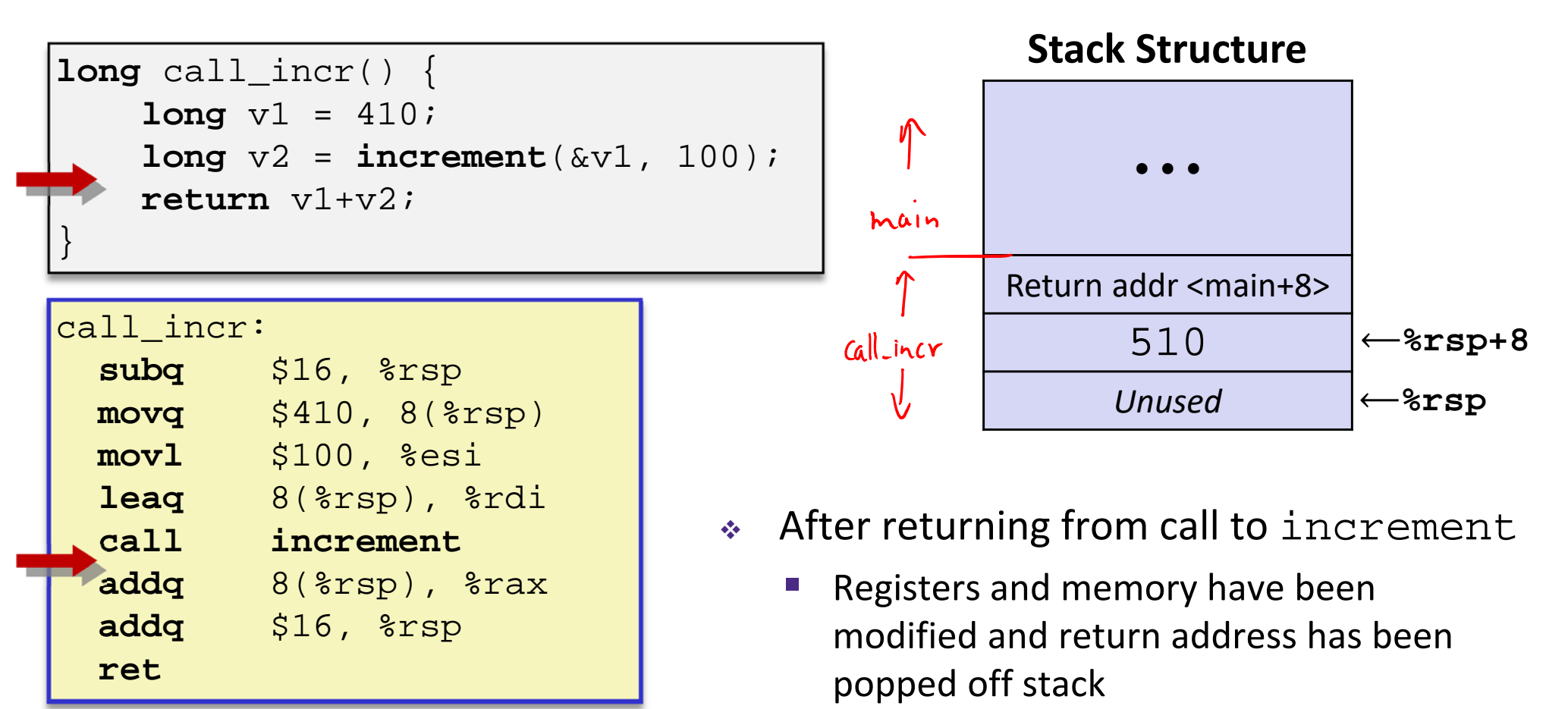

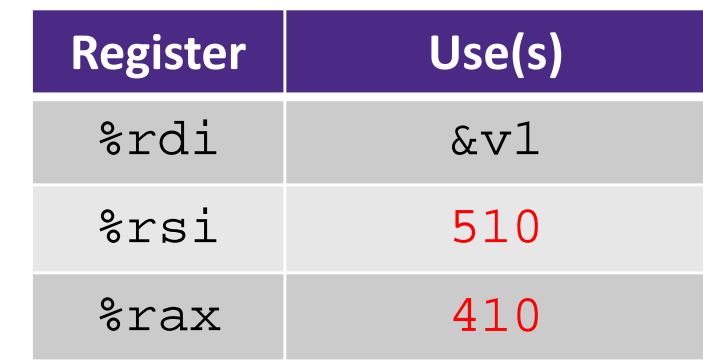

## **Procedure Call Example (step 6)**

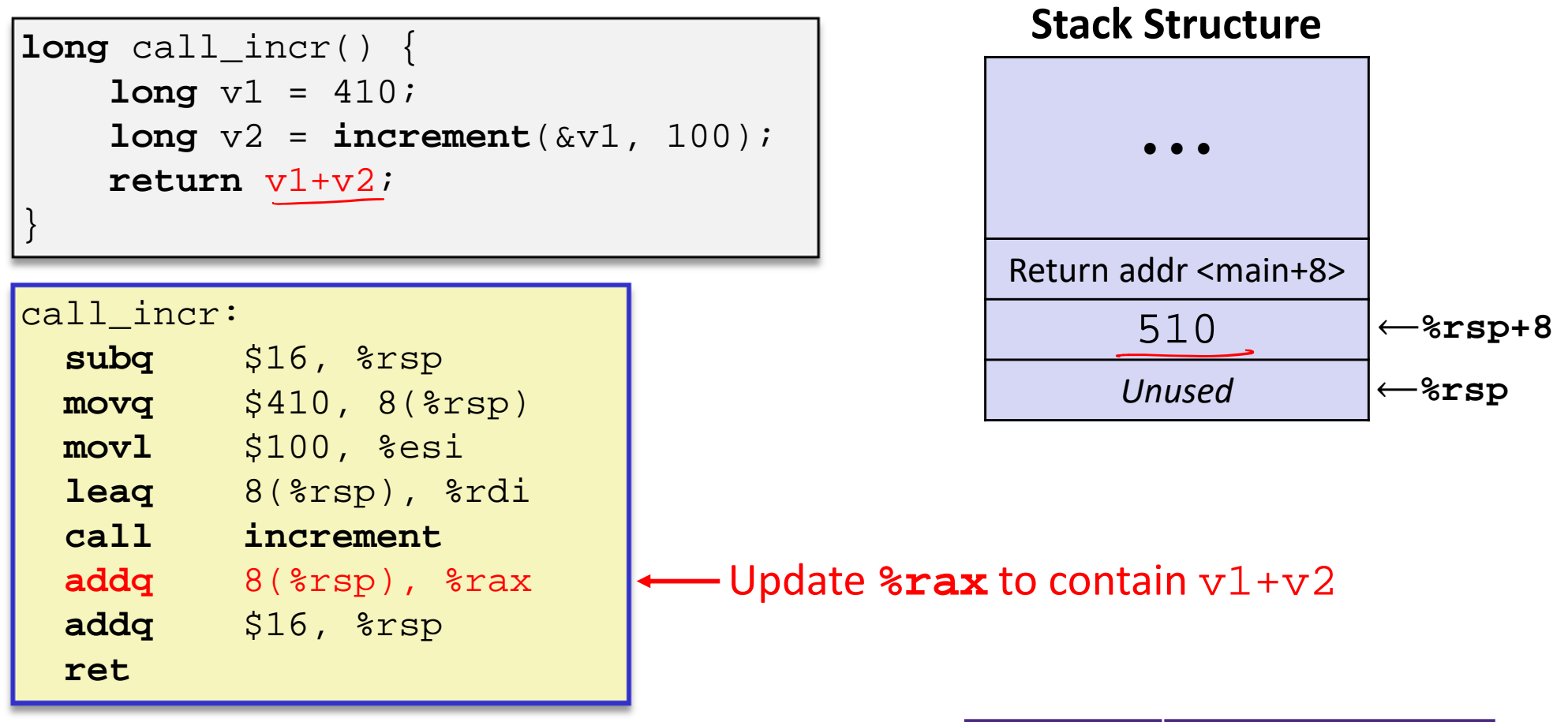

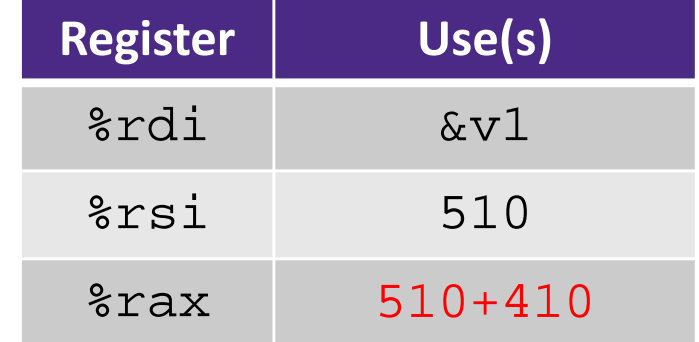

#### **Procedure Call Example (step 7)**

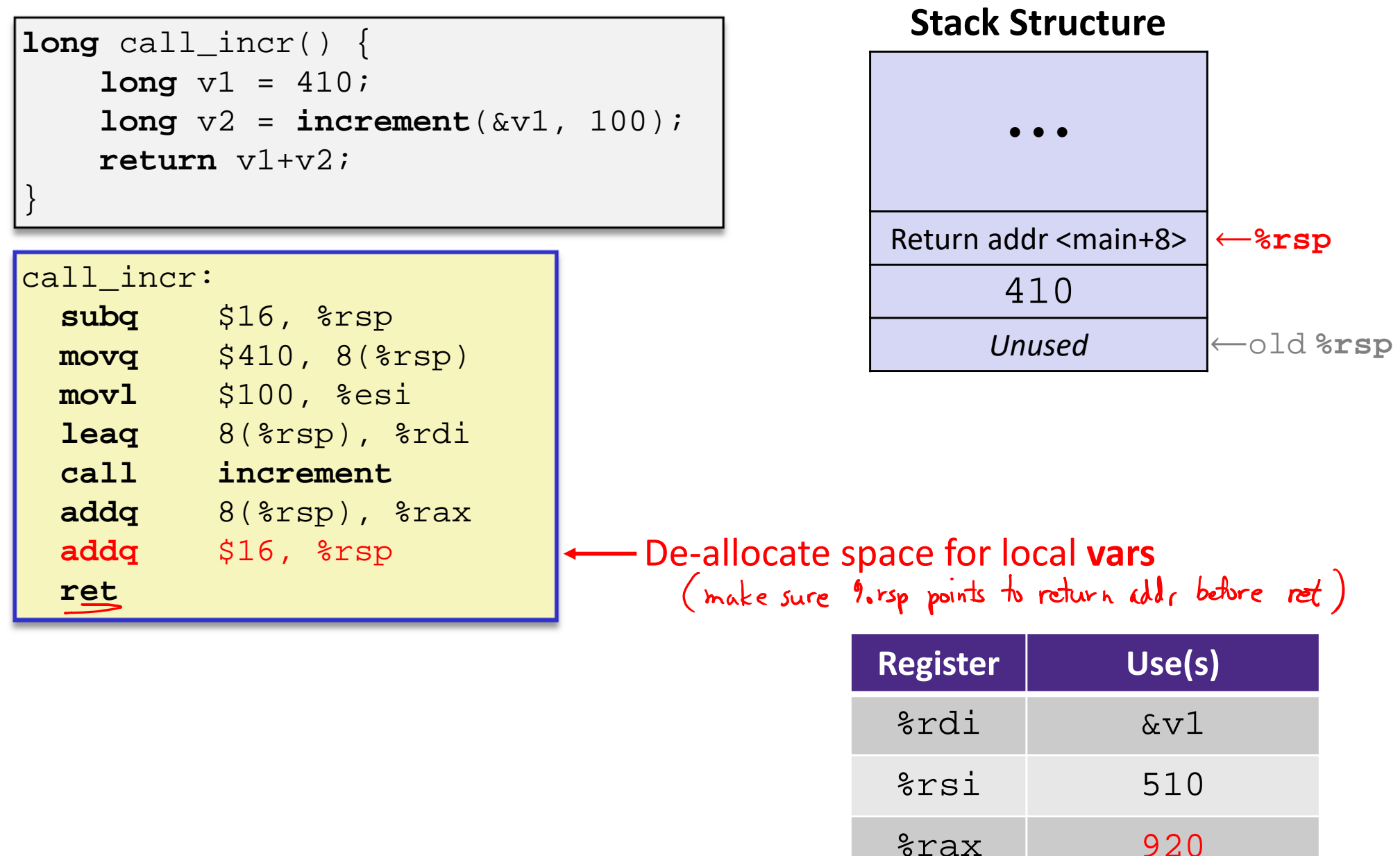

**32**

**ret**

#### **Procedure Call Example (step 8)**

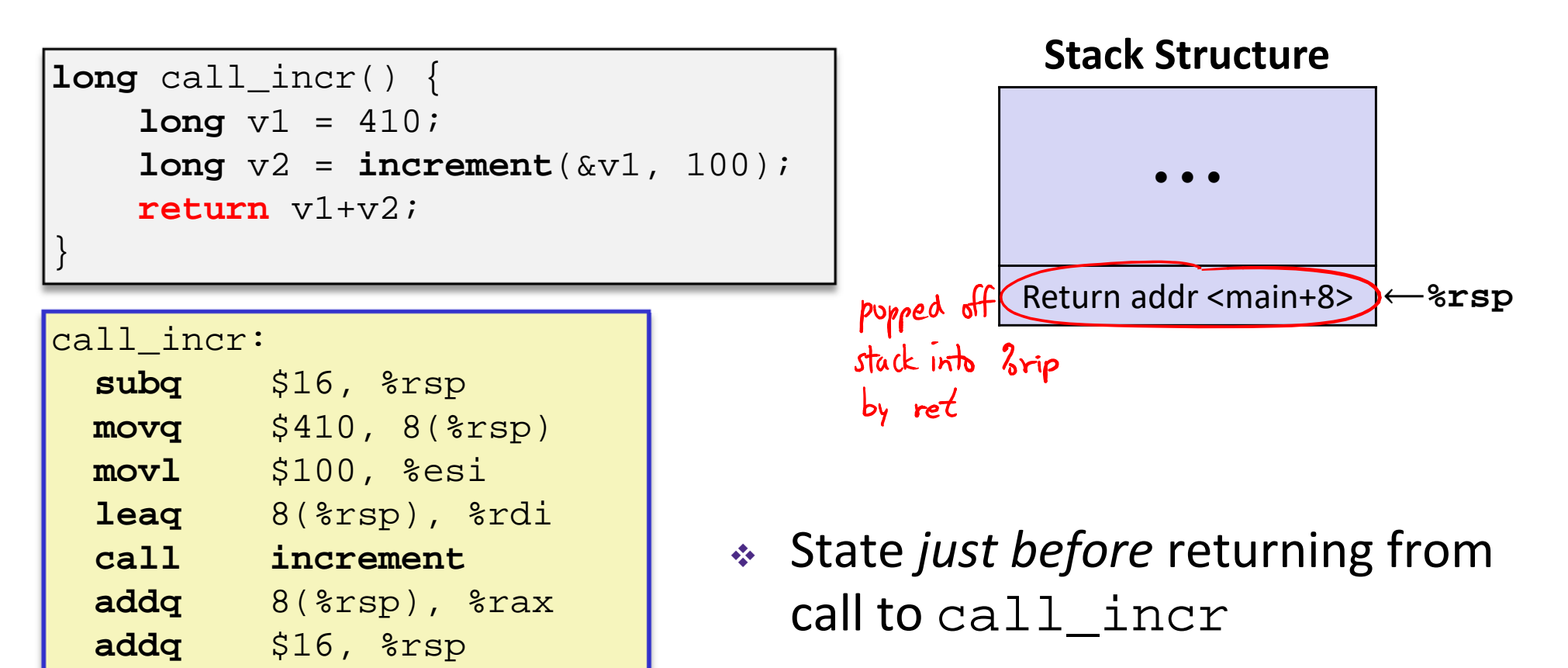

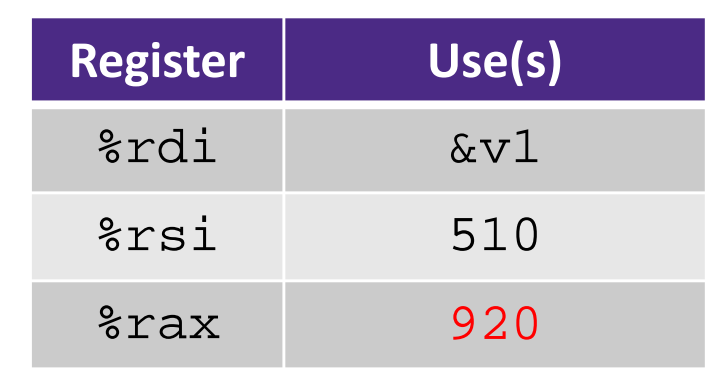

#### **Procedure Call Example (step 9)**

```
long call_incr() {
  long v1 = 410;\textbf{long } v2 = \textbf{increment}(\&v1, 100);return v1+v2;
} ⟵%rsp
```
#### **Final Stack Structure**

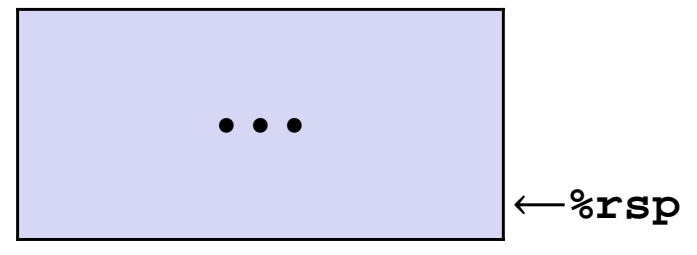

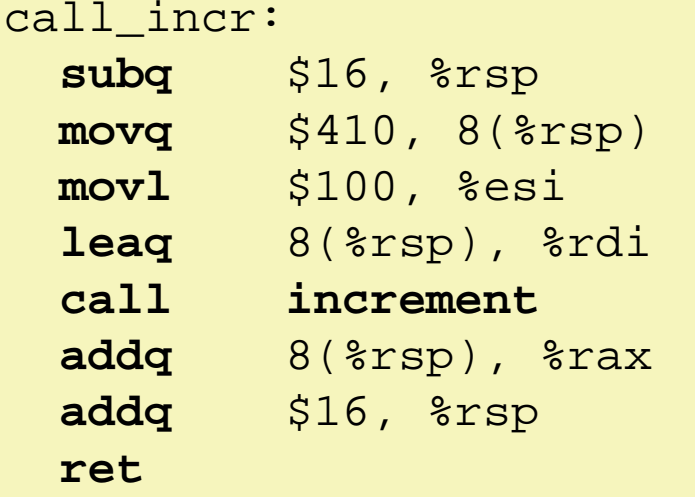

- State immediately *after* returning from call to call\_incr
	- $\mathbb{R}^n$ Return addr has been popped off stack
	- $\mathcal{L}_{\mathcal{A}}$  Control has returned to the instruction immediately following the call to call\_incr (not shown here)

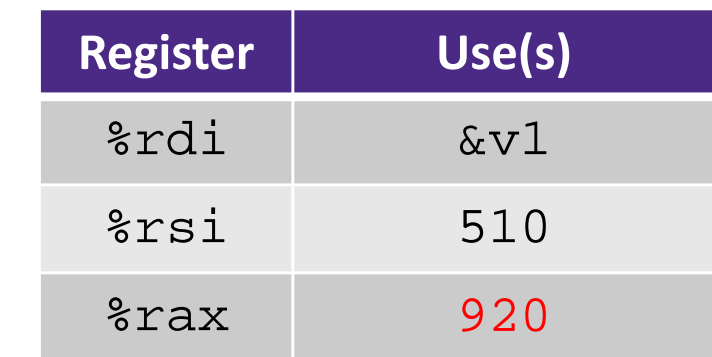

#### **Lab 2 Demo**

 $T_{12}$   $GDR$ .

Let's look at that binary bomb!

| Stepi $\langle # \rangle$                                                    | // execute the next $\langle # \rangle$ asm instr (stepning into function alls)  |
|------------------------------------------------------------------------------|----------------------------------------------------------------------------------|
| nexti $\langle # \rangle$                                                    | // execute the next $\langle # \rangle$ asm instr (stepping over function calls) |
| print / (format) $\langle$ expr) / print value of (sepr) in (format)         |                                                                                  |
| $\chi$ / (format) $\langle$ addr) / (derference (addr) and print in (format) |                                                                                  |